## **Konstruktory a destruktory**

## **Nedostatek**

- • atributy po vytvoření objektu nejsou automaticky inicializovány–hodnota atributů je náhodná
- • vytvoření metody pro inicializaci, kterou musí programátor explicitně zavolat, není spolehlivé
	- $\mathcal{L}_{\mathcal{A}}$  , and the set of the set of the set of the set of the set of the set of the set of the set of the set of the set of the set of the set of the set of the set of the set of the set of the set of the set of th není zaru*č*eno, že ji programátor, *č*i spíše další uživatel knihovny, nezapomene zavolat

### **Bezpečné pole z minulé hodiny**

```
class BezpPole
\{private:int n,akt,*pole; 
public:void vloz(int prvek);
  int vrat_prvek(int index);
  int vrat_akt_pocet();
```

```
void init();
```
};

#### **Bezpečné pole z minulé hodiny**

```
void main()
{int i;BezpPole a;
a.init(); // na init nesmíme zapomenout
 a.vloz(3); a.vlog(4); a.vlog(2);
 for(i=0; i<a.vrat_{akt\_pocet}(); i++)cout << a.vrat_prvek(i) << endl;}
```
## **Konstruktor**

• OOP poskytuje prost ředek pro počáteční inicializaci (nejen) atributůtzv *konstruktor* 

## **Konstruktor**

• jde o speciální metodu, která je automaticky vyvolána při vzniku objektu

– konstruktor musí přirozeně programátor naprogramovat

- •slouží pro počáteční inicializaci objektu
- • pokud není konstruktor definován, překladač jej vytvoří automaticky (implicitní), který ale hodnoty atributůneinicializuje (prázdný)
- • konstruktor má stejný identifikátor jako je jméno (identifikátor) třídy
	- – t.j. musíme deklarovat a vytvořit metodu se stejným názvem jako jméno třídy a ta je automaticky konstruktorem
- KANSTruktAr navracı zadr konstruktor nevrací žádná data, není deklarován ani jako **void**!
- parametry může mít libovolné, lze jej přetížit
	- – je to dokonce i vhodné, abychom mohli inicializovat objekt různými způsoby
	- – je vhodné mít vždy implicitní konstruktor (bez parametrů)

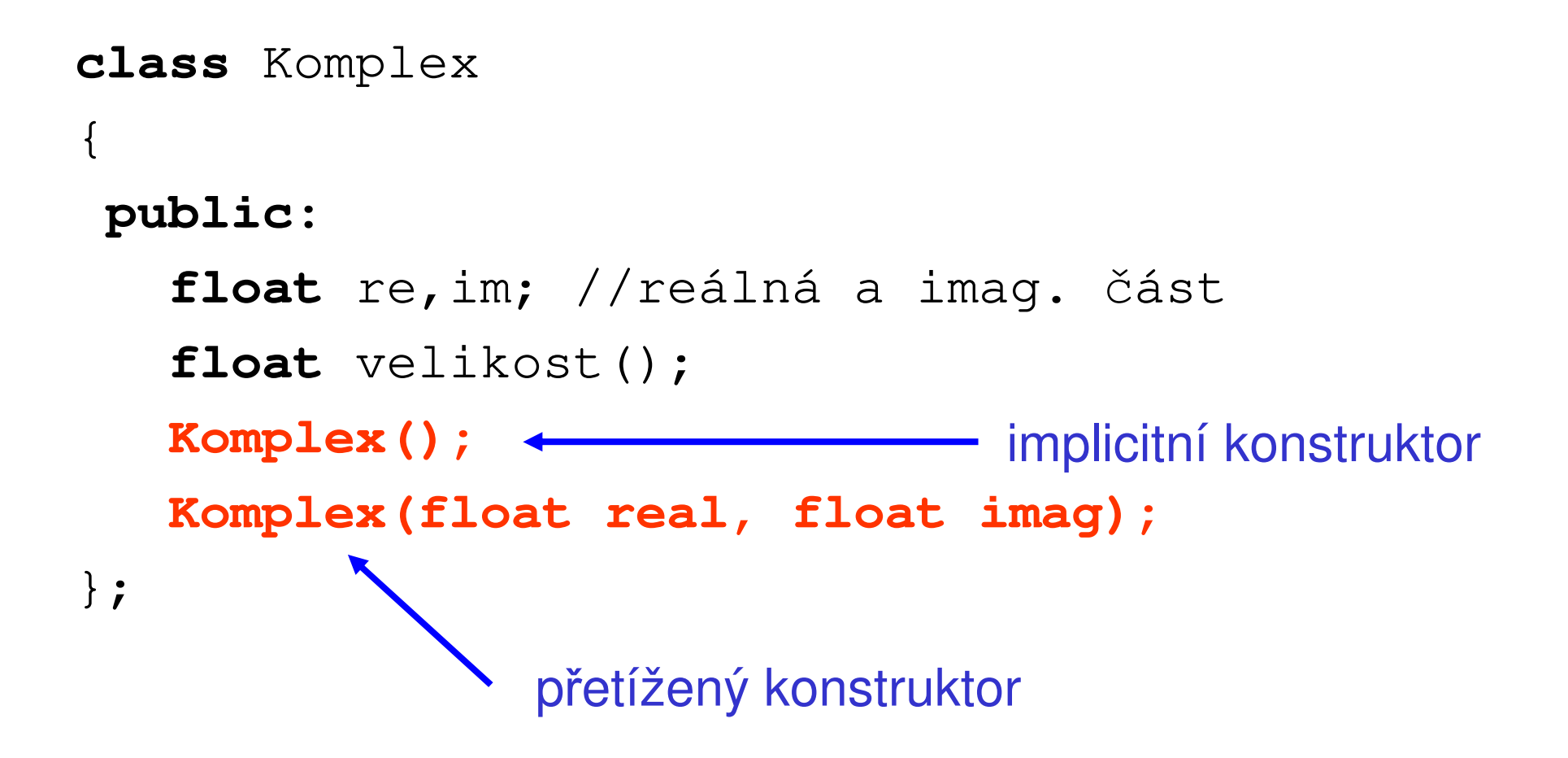

#### •**implementace**

```
Komplex::Komplex(){re = im = 0;}Komplex::Komplex(float real, float imag)
{re = real; im = imag;}
```
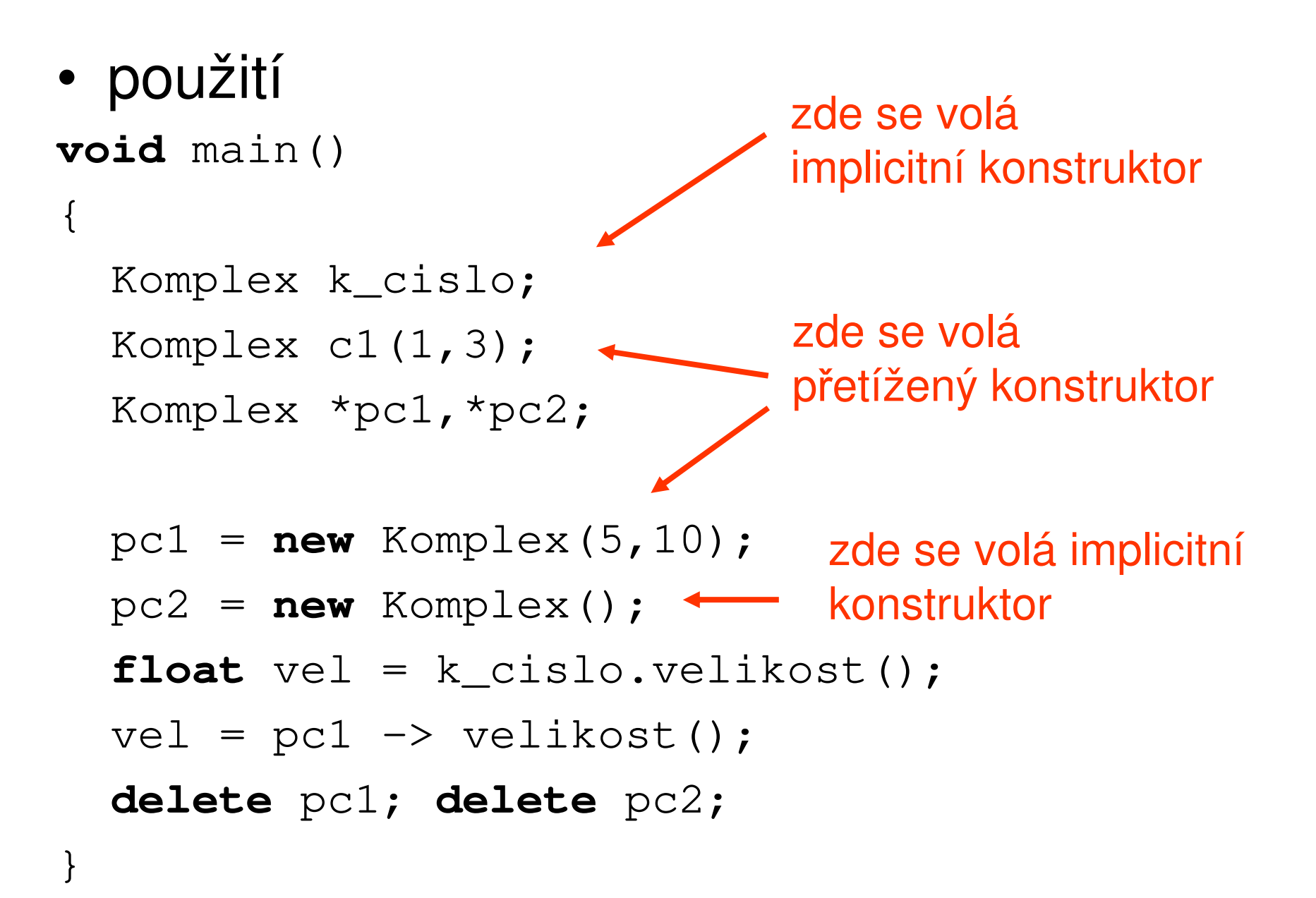

- pokud deklarujeme konstruktor s parametry, musíme deklarovat a implementovat i implicitní, chceme-li jej využívat
	- – pak již implicitní konstruktor není generován automaticky
- při vzniku objektu se nejprve alokuje paměť pro objekt (pro atributy) a pak se volá konstruktor
- v konstruktoru zpravidla inicializujeme atributy nebo alokujeme potřebnou dynamickou paměť, jestliže ji objekt využívá

–ruší se pak v destruktoru

```
• konstruktor nelze dodatečně vyvolatvoid main(void){Komplex c;
```

```
c.Komplex(2,2); chyba}
```
• explicitní volání konstruktoru znamená vytvoření dočasného (nepojmenovaného) objektu, který se po použití automaticky zruší

Komplex a; // zavolal se impl. konstruktor

 $a =$  Komplex(3,4);

 do proměnné aa se zkopíruje hodnota dočasného objektu, ve kterém je re=3 a im=4

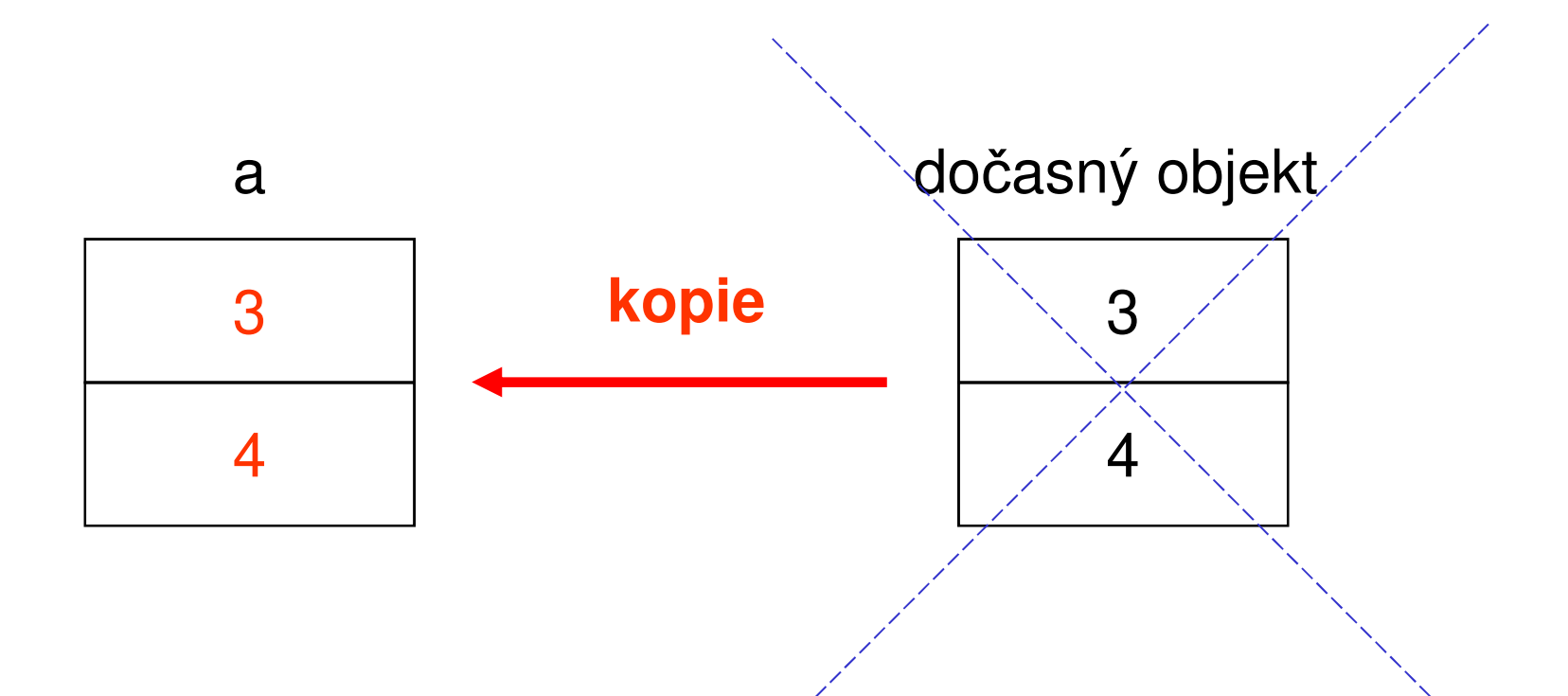

po zkopírování do a se objekt zruší

#### Poznámka:

- inicializaci atributů lze v konstruktoru provést pomocí inicializátor*ů* (při deklaraci třídy jako in-line konstruktor nebo při implementaci v souboru .cpp)
	- u atributů typu reference, konstantních atributůa objektových atributů, kde není ve třídě definován implicitní konstruktor, je to jediná možnost
- **class** Komplex {

**float** re, im;

**public:**

```
Komplex(): re(0), im(0) {};
  Komplex(float x, float y): re(x),im(y) {};
}
```
•konstruktor s inicializátory v souboru .cpp:

```
Komplex::Komplex(): re(0), im(0)
{}Komplex::Komplex(float x, float y): 
  re(x), im(y){
```

```
}
```

```
class A
{int x;
   bool barevne;
public:// máme jen konstruktor s parametryA(bool b);
};A::A(bool b)
{x = 0; barevne = b;
}
```

```
class B
{int z;
  A a;
public:B() ;

B(bool b);
};B::B(): a(true){z = 0;}
B::B(bool b): a(b),z(0)
{}
```
# **Úkol**

Doplňte třídu pro uložení bodů z minulého cvičení o konstruktor. Definujte dva přetížené konstruktory

- – implicitního konstruktor, který inicializuje souřadnice bodu na počátek
- konstruktor se souřadnicemi px,py

## **Destruktor**

- • speciální metoda, která je automaticky volána při rušení objektu
- • nejprve je zavolán destruktor nad objektem a pak je objekt zrušen (dealokována paměť)
- • typicky:
	- – pokud je v konstruktoru dynamicky alokována paměť, pak je v destruktoru provedena dealokace
	- –změna statických (třídních) atributů
- • destruktor má stejný identifikátor jako je jméno třídy a od konstruktoru je odlišen úvodním znakem " $\sim$ " (vlnovka)
	- – t.j. musíme deklarovat a vytvořit metodu se stejným názvem jako jméno třídy uvozenou vlnovkou a ta je automaticky destruktorem
- AQSTruktor ngsmi mit zadna naramatri destruktor nesmí mít žádné parametry a nevrací žádnou hodnotu
- •destruktor lze vyvolat přímo

## Příklad - fronta

- • datová struktura typu **FIFO**–First In - First Out
- • prvky se odebírají v pořadí, jak byly vkládány

## Možné implementace

- • jako spojový seznam
	- naomazang valiko "neomezená" velikost fronty (omezená pouze velikostí dostupné paměti)
	- – operace vložení prvku znamená vložení prvku na konec seznamu
	- –operace výběr prvku je výběr z čela fronty
- • polem pevné délky
	- –fronta s omezenou velikostí
	- –implementuje se jako tzv. **kruhová fronta**

## **Implementace pomocí pole pevné délky**

- • fronta je reprezentována polem a indexem čela a konce fronty
- • fronta má pevnou délku a je implementována jako **kruhová**

–indexy se zvyšují modulo délka pole

• je nutné implementovat ješt ě dotaz, zda je fronta plná a prázdná

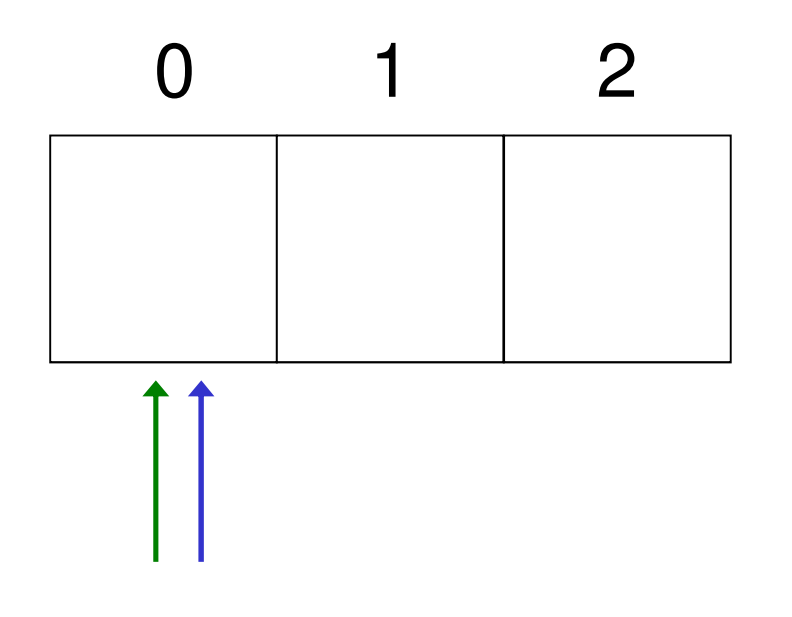

konec: 0 prázdnáplnácelo: 0

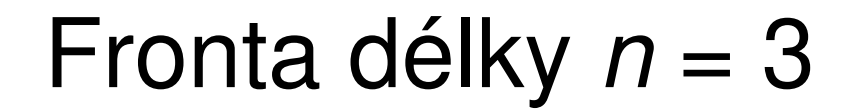

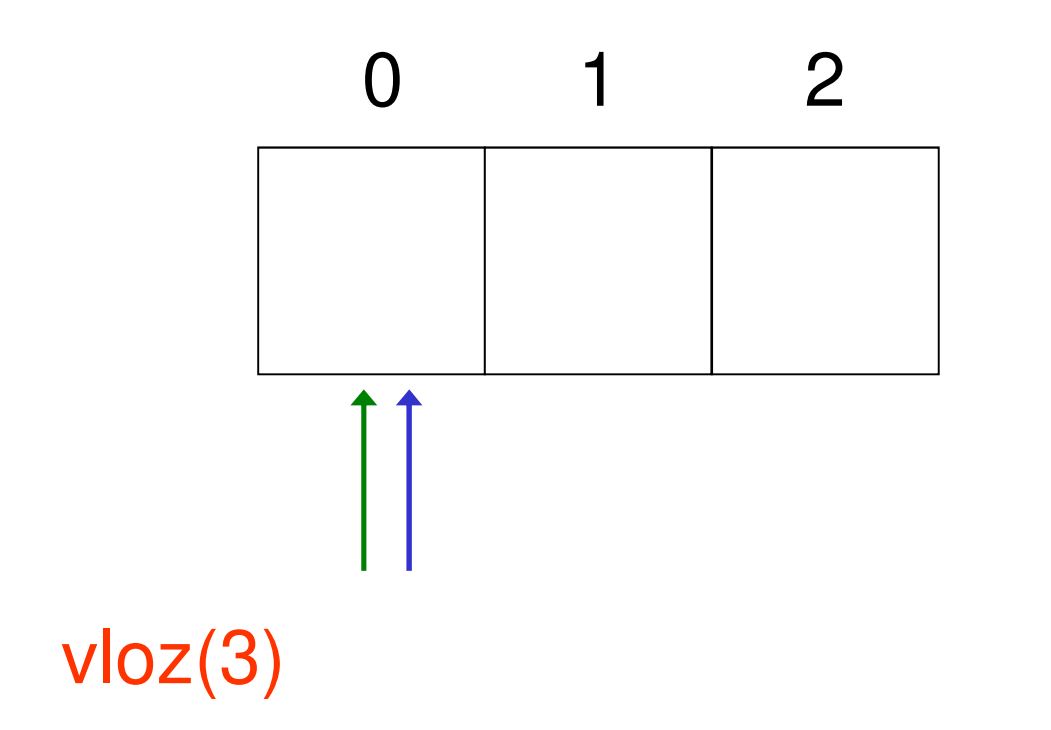

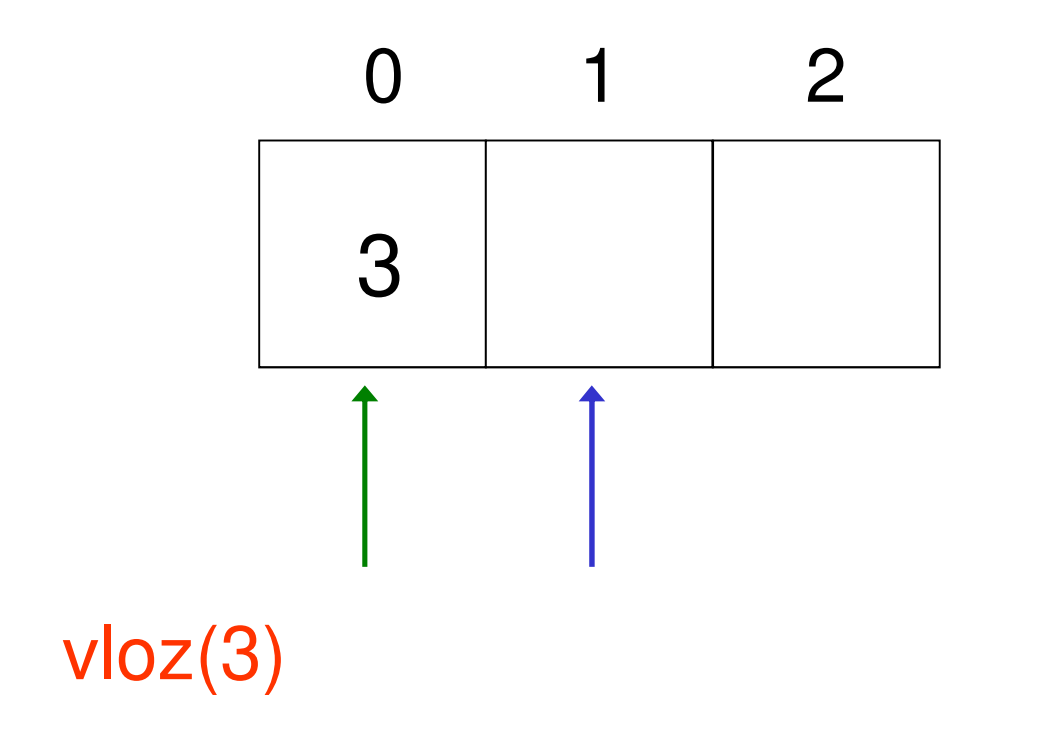

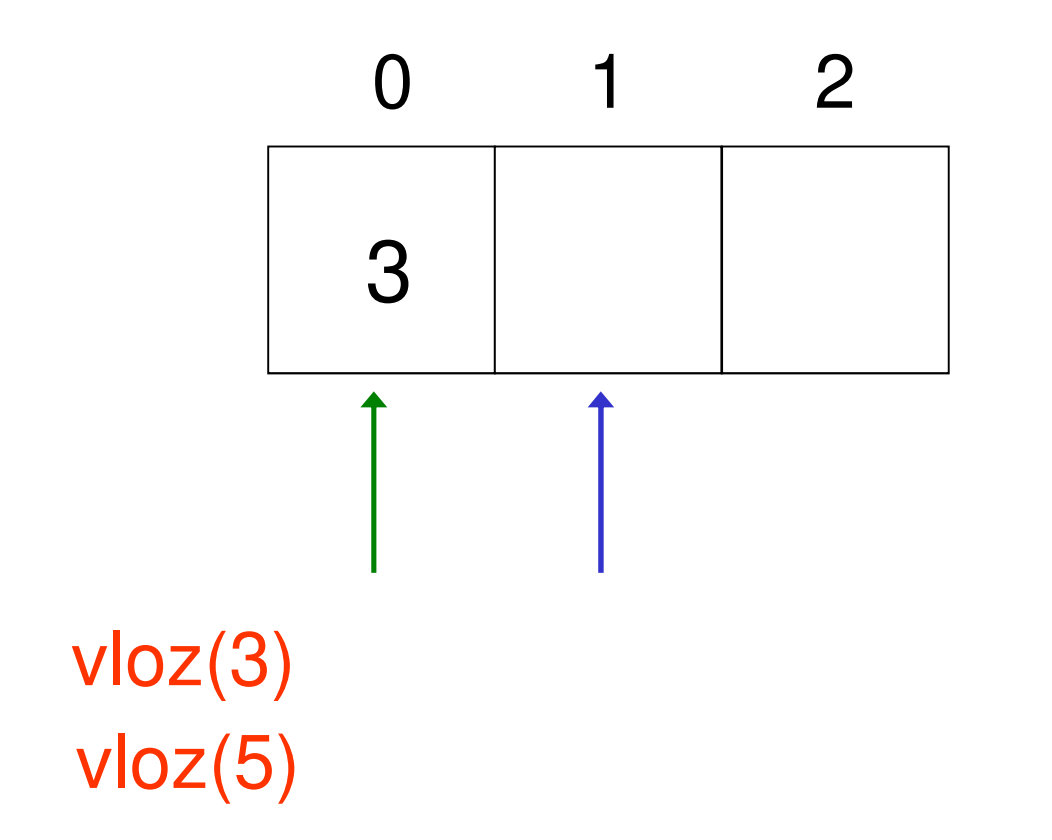

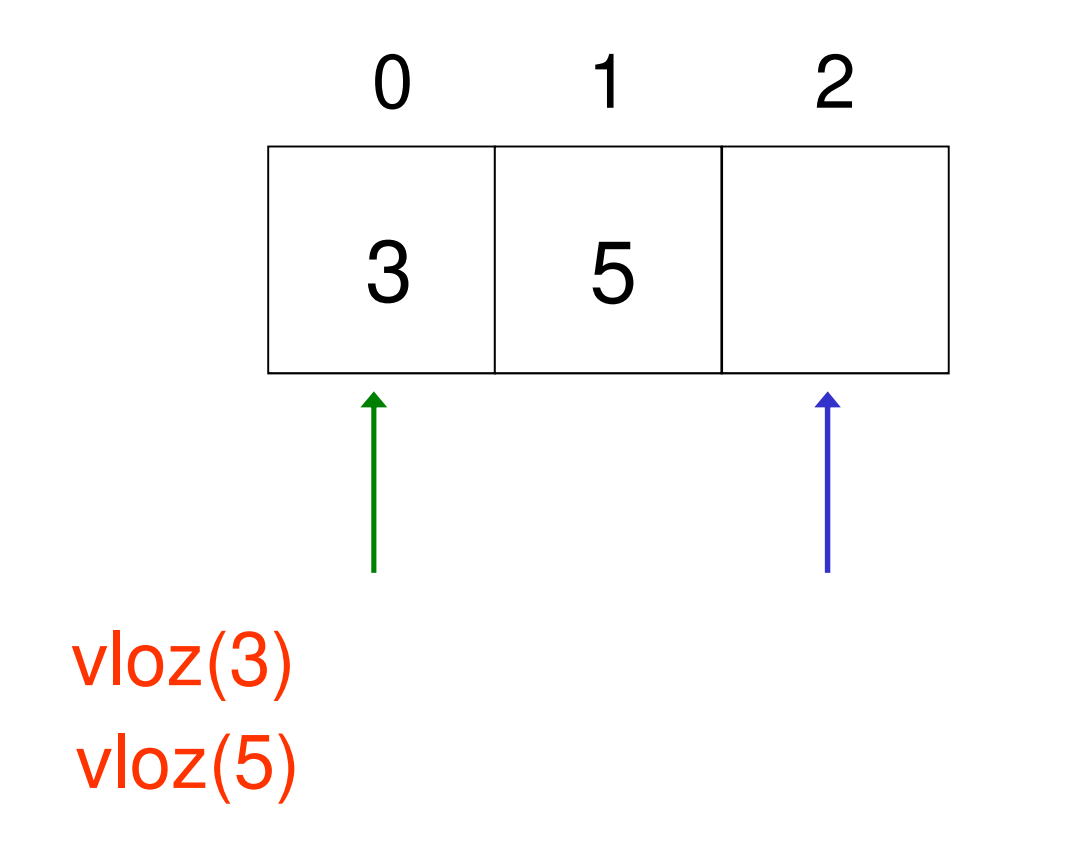

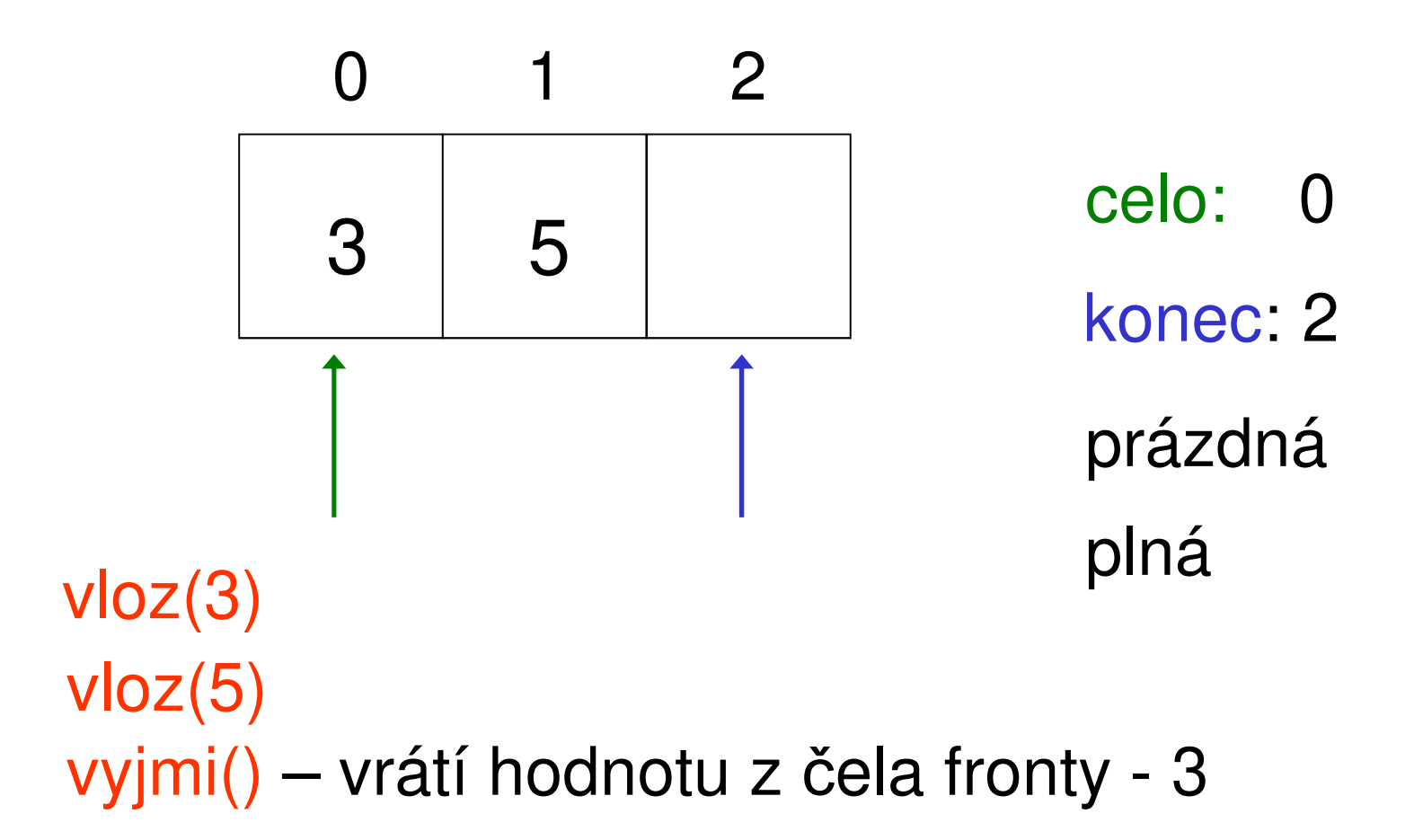

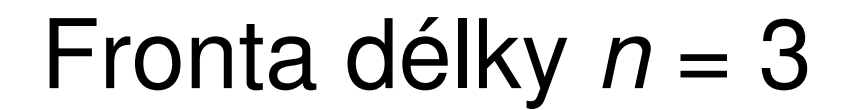

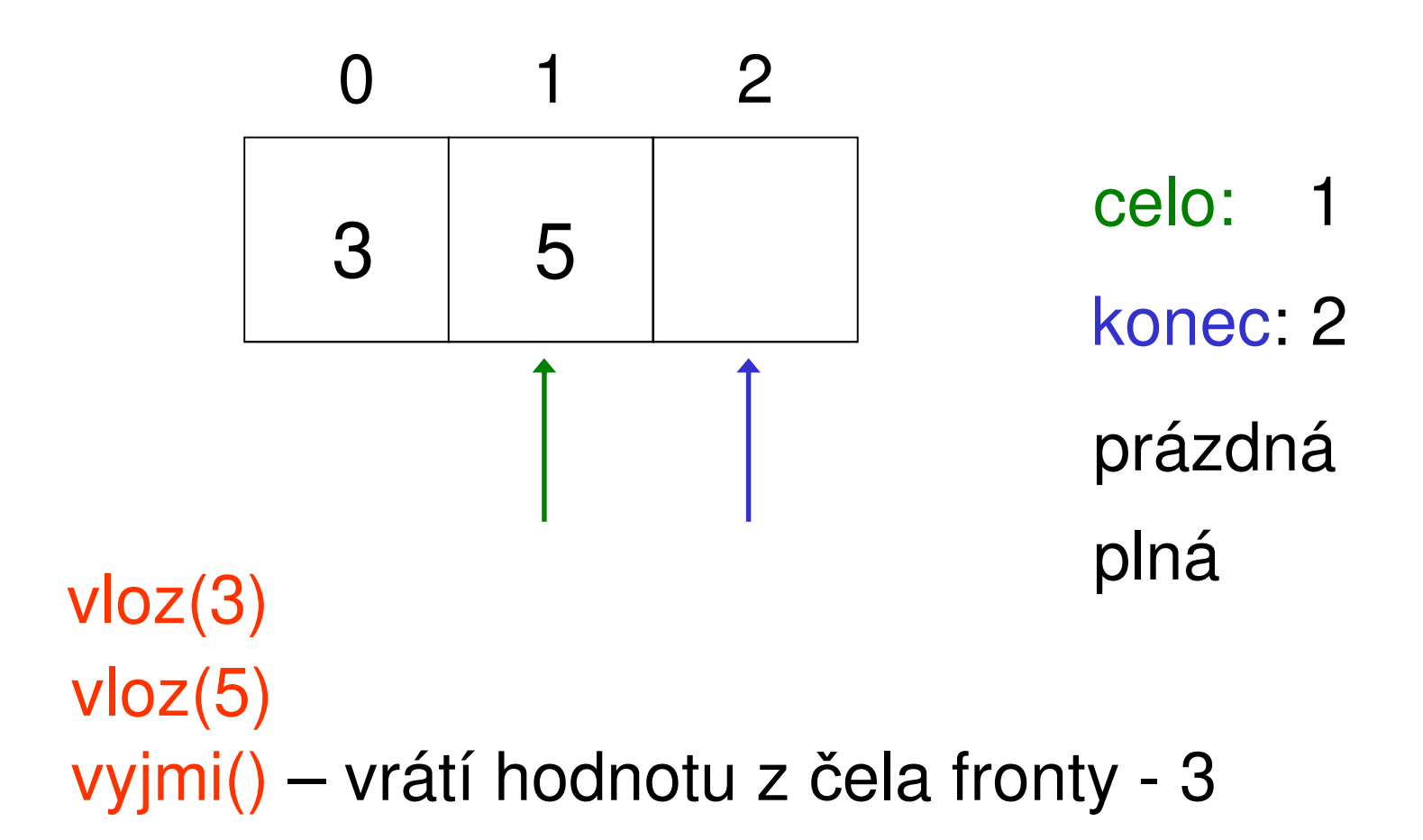

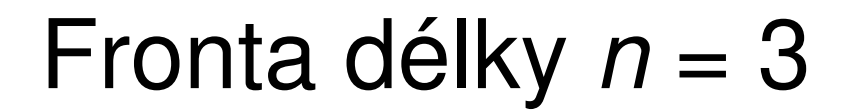

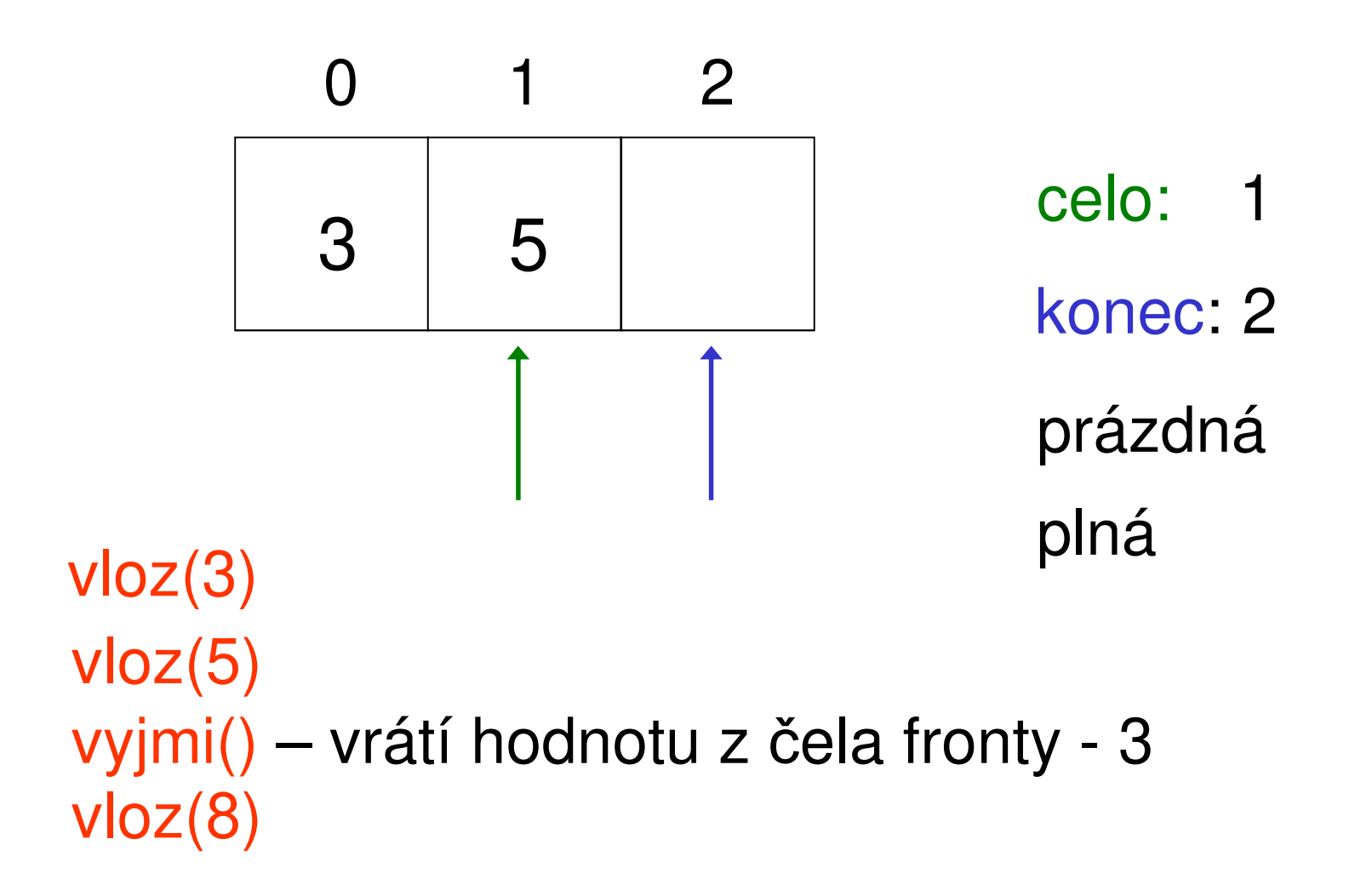

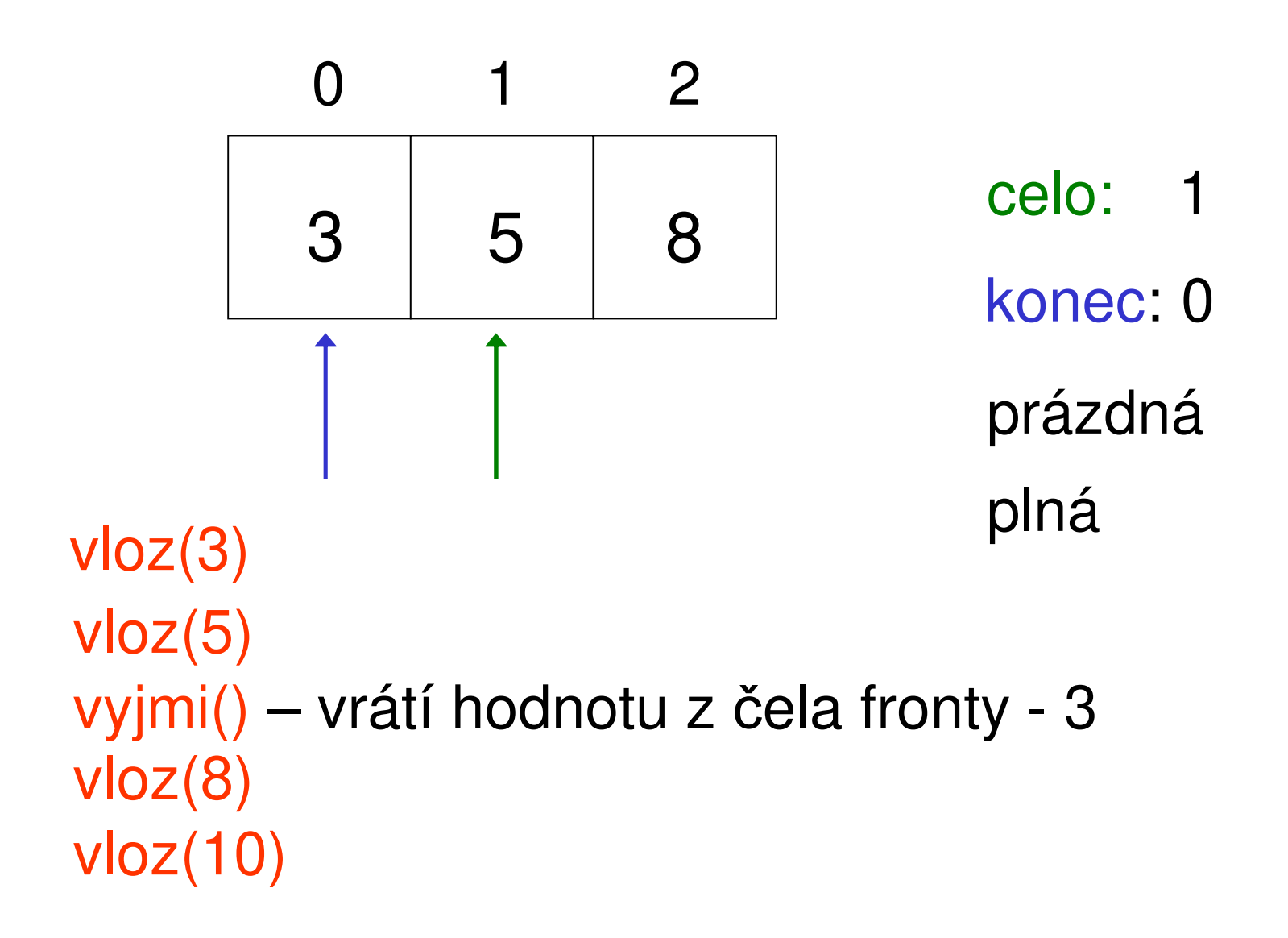

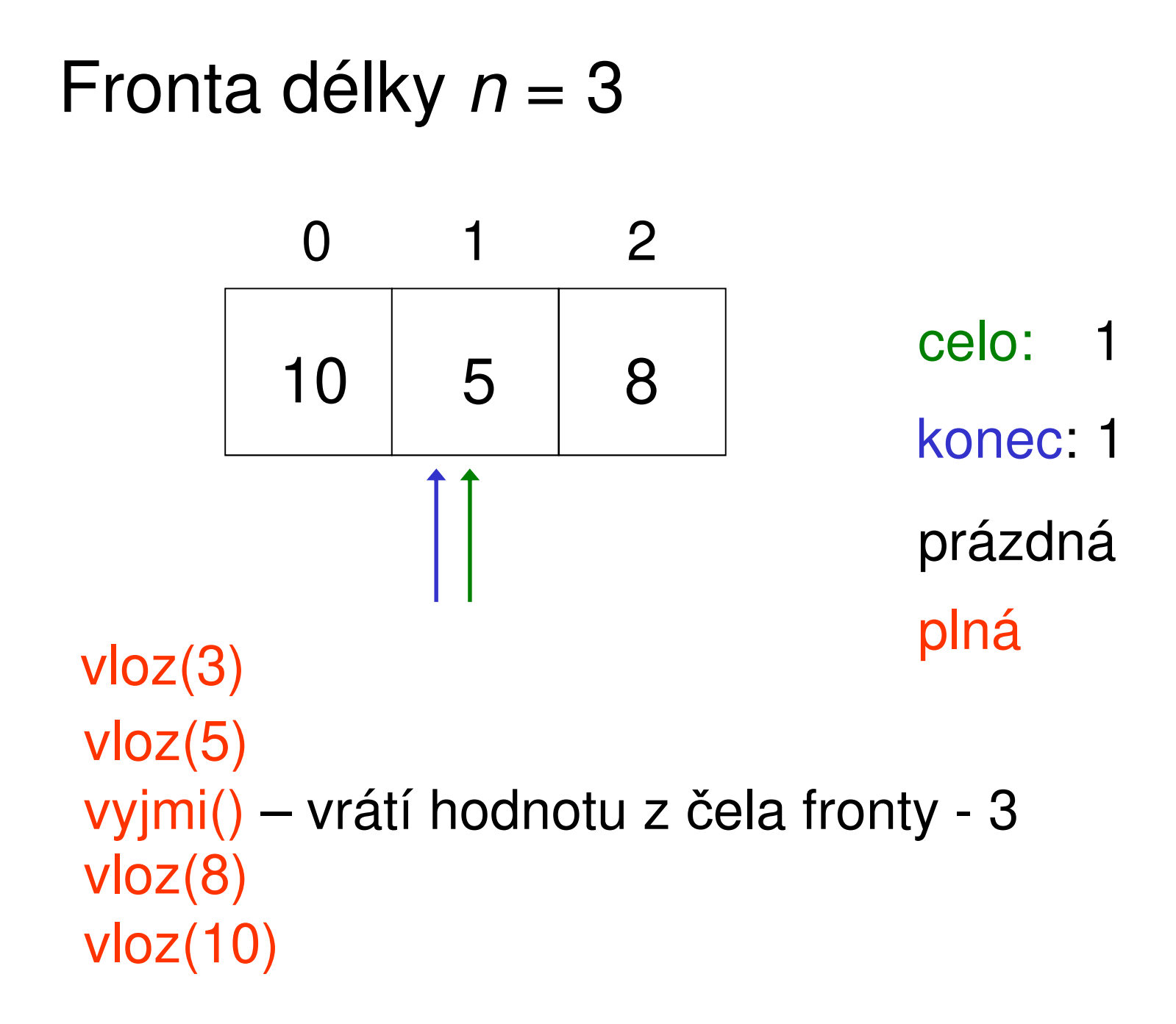

- • index celo ukazuje na prvek pole na čele fronty, který bude odebrán
- • index konec ukazuje na prvek v poli, kam se zapíše nový prvek
- •pokud se indexy celo a konec rovnají, je fronta buď plná nebo prázdná
	- – podle rovnosti indexů není možné rozlišit stav fronty
	- –musím tedy tyto stavy uchovávat zvlášť
	- –– *pravidlo*: pokud se po přidání prvku indexy rovnají, je fronta plná (obdobně: prázdná)

## **Příklad - kruhová fronta pevné délky**

**class** TFronta {

**int** delka,celo,konec;

**bool** plna,prazdna;

**int** \*fronta;

**public:**

```
bool je_prazdna();
```

```
bool je_plna();
```

```
bool vloz(int prvek);
```

```
int vyber();
```

```
TFronta();
```

```
TFronta(int velikost);
```

```
~TFronta();
```
destruktor

};
```
TFronta::TFronta()\{delka = 50;celo = konec = 0;plna = false; prazdna = true;fronta = new int[50];}TFronta::TFronta(int velikost)
{delka = velikost;celo = konec = 0;plna = false; prazdna = true;fronta = new int[velikost];}
```

```
bool TFronta::je_prazdna()
{return prazdna;
}bool TFronta::je_plna()
{return plna;
}
```

```
bool TFronta::vloz(int prvek)
\{prazdna = false;if (plna) return false;
  fronta[konec] = prvek;konec = (konec+1) %delka;
  if (konec == celo) plna = true;
 return true;
```
}

```
int TFronta::vyber()
\{plna = false;if (prazdna) return -1;
  int prvek = fronta[celo];
  celo=(celo+1)%delka;if (celo==konec) prazdna = true;
  return prvek;
}TFronta::~TFronta(){delete [] fronta;
}
```
### Poznámky:

- • spoléhat se na návratovou hodnotu -1 metody vyber(), která signalizuje pokus o výběr z prázdné fronty, není vhodné
	- – nepoznám, zda byla vyjmuta -1 nebo bylo vybíráno z prázdné fronty
		- možné řešení: např. nastavovat chybovou proměnnou
		- poznáme i lepší možnost než chybová proměnná

### Odstranění problému spočívá:

- •ve správném používání knihovních<br>funkcí funkcí
	- – před každým voláním funkce vyjmi() aplikace otestuje, zda není fronta prázdná
	- –např. **while** (!f.je\_prazdna())
- • v používání **výjimek**
	- – rys objektových jazyků, který poznáme později

```
void main() 
{int x;
  TFronta f1;f1.vloz(10);f1.vloz(-3);
 x = f1.vyber();if (f1.je_prazdna()) cout << "Prazdna";
  else cout << "Jeste tam neco je!";
};zde je vyvolán destruktor
```

```
void main() 
\{int x;
  TFronta *f1;f1 = new Tronta(100);f1 \rightarrow vloz(10);
  f1 \rightarrow vloz(-3);
  x = f1 \rightarrow vyber();if (f1->je_prazdna()) cout << "Prazdna";
  else cout << "Jeste tam neco je!";
  delete f1;
}; zde je vyvolán destruktor
```
# **Úkol**

Vytvořte třídu, implementující zásobník znaků konečné velikosti. Navrhněte vhodné metody a konstruktory. Délku specifikujte jako parametr konstruktoru (implicitní konstruktor vytvoří zásobník o velikosti 80). Zásobník otestujte v programu, který přečte znaky z klávesnice do konce řádku (znak po znaku) a vypíše je v opačném pořadí.

# **Zásobník (Stack)**

- • datová struktura typu **LIFO**–Last In - First Out
- • nejprve se vybírá prvek, který byl vložen na *vrchol (top)* zásobníku jako poslední
- operace:
	- –**PUSH** (uložení hodnoty na vrchol zásobníku)
	- –**POP** (odebrání hodnoty z vrcholu zásobníku)
- • <sup>n</sup>ěkdy bývá implementována také operace **TOP**
	- – zjištění hodnoty na vrcholu zásobníku bez odebrání prvku

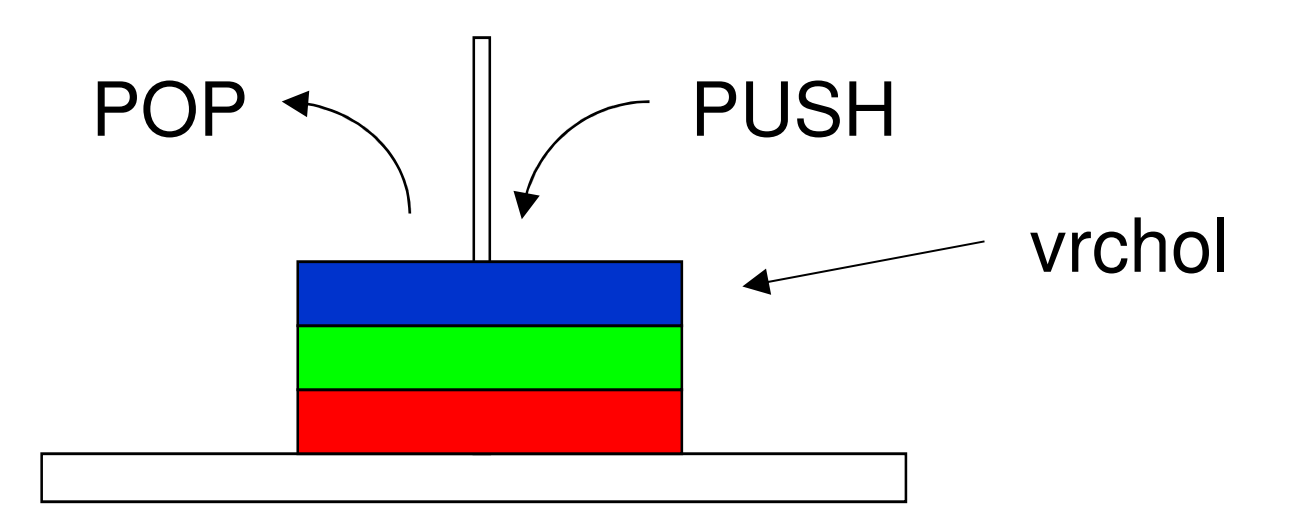

#### Možné implementace

- na principu spojového seznamu
	- –"neomezená" velikost zásobníku (omezená pouze velikostí dostupné paměti)
	- onaraca vložaní prvki operace vložení prvku znamená vložení prvku na konec seznamu
	- –operace výběr prvku je výběr z konce seznamu
	- –zásobník je reprezentován ukazatelem na vrchol
	- – prvek seznamu nese hodnotu a ukazatel na předchozí prvek v zásobníku
- polem (pevné nebo proměnné délky)
	- $-$  Krunova Impiamantaca n kruhová implementace není pot řebná
	- –stačí index na vrchol

# Zásobník pomocí pole

- • dvě varianty implementace
	- vrchol obsahuje index uloženého posledního prvku
		- při vložení nového prvku nejprve zvednu index a zapíši nový, při výběru vezmu prvek na tomto indexu a pak snížím index vrcholu; počáteční hodnota indexu vrcholu je -1
	- vrchol obsahuje index, kam mám vložit nový prvek
		- při vložení nového prvku zapíši prvek do pole na vrchol a následně jej zvednu o 1; při výběru nejprve snížím index o 1 a vrátím prvek; počáteční hodnota vrcholu je 0

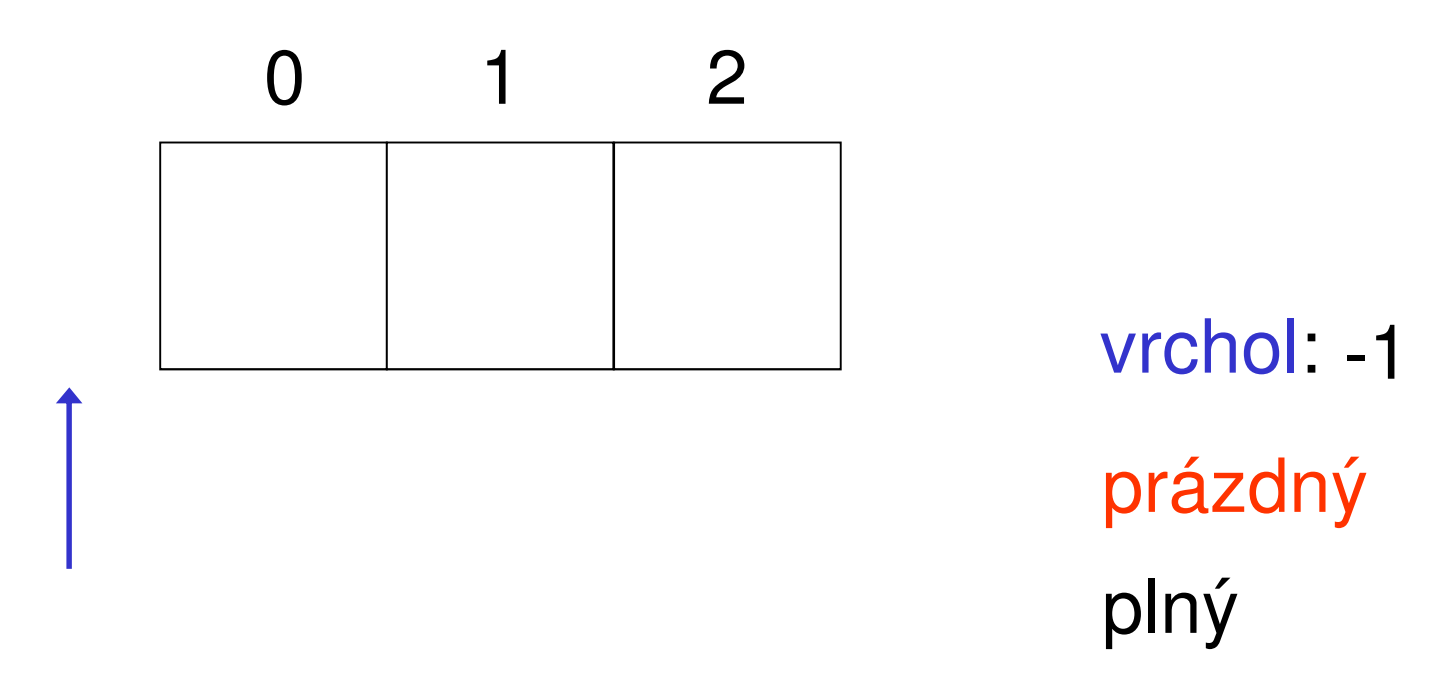

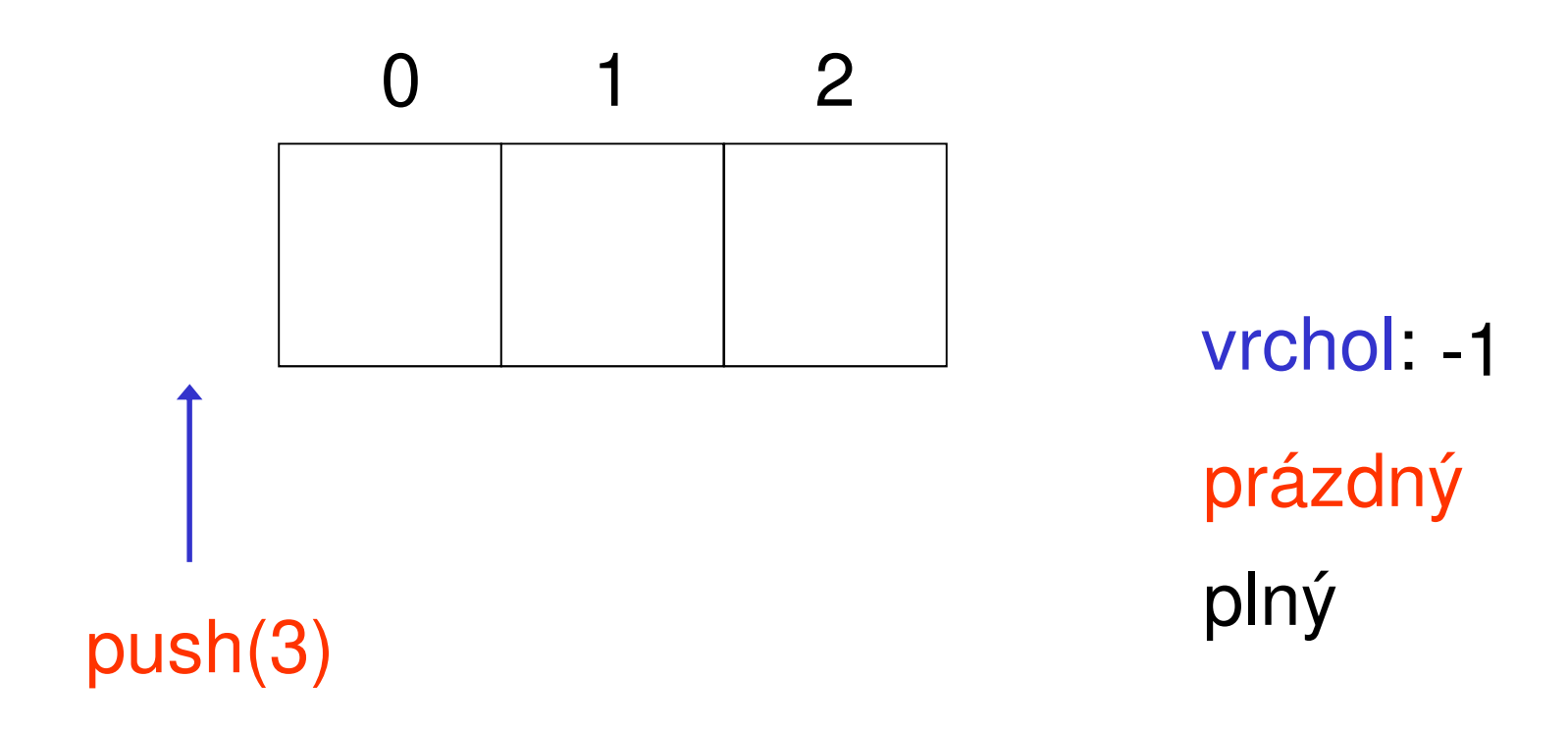

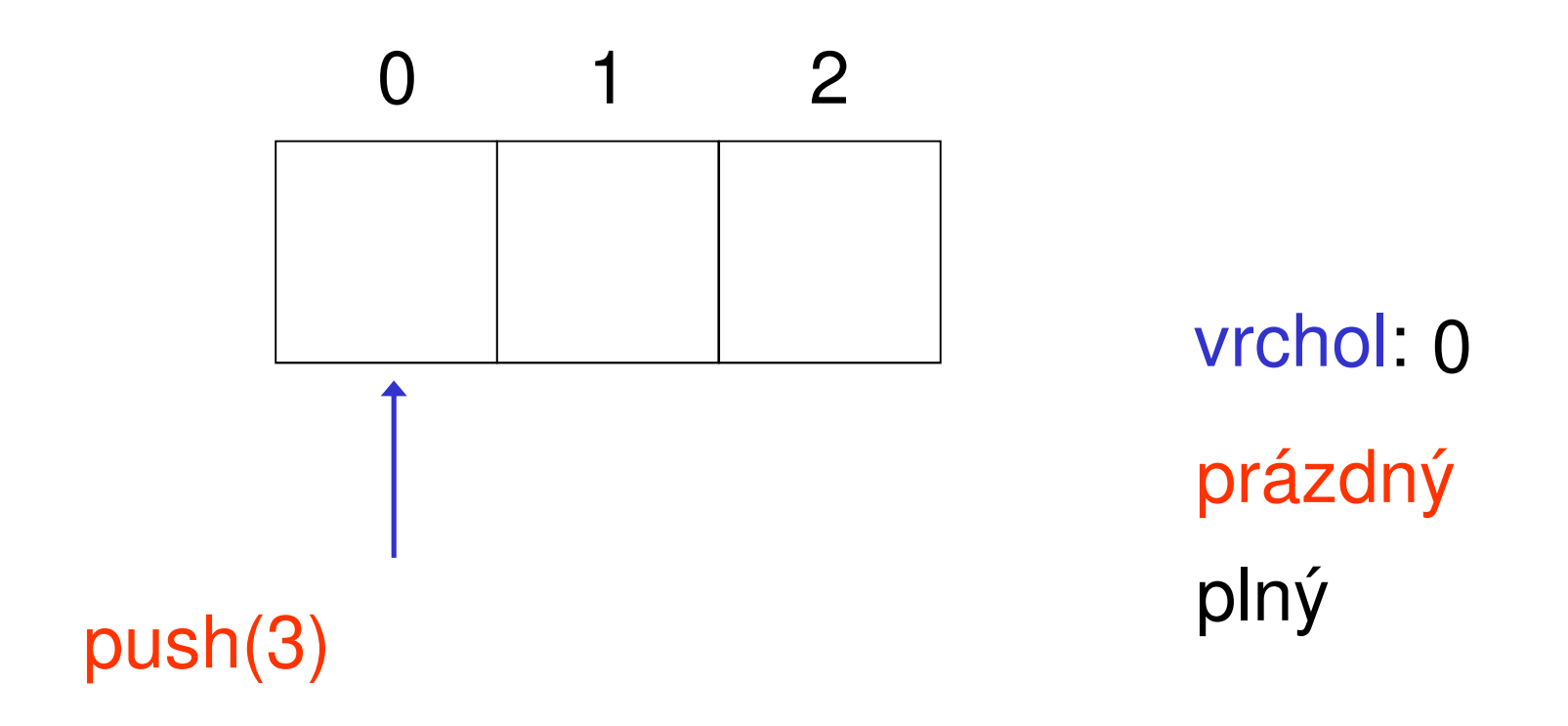

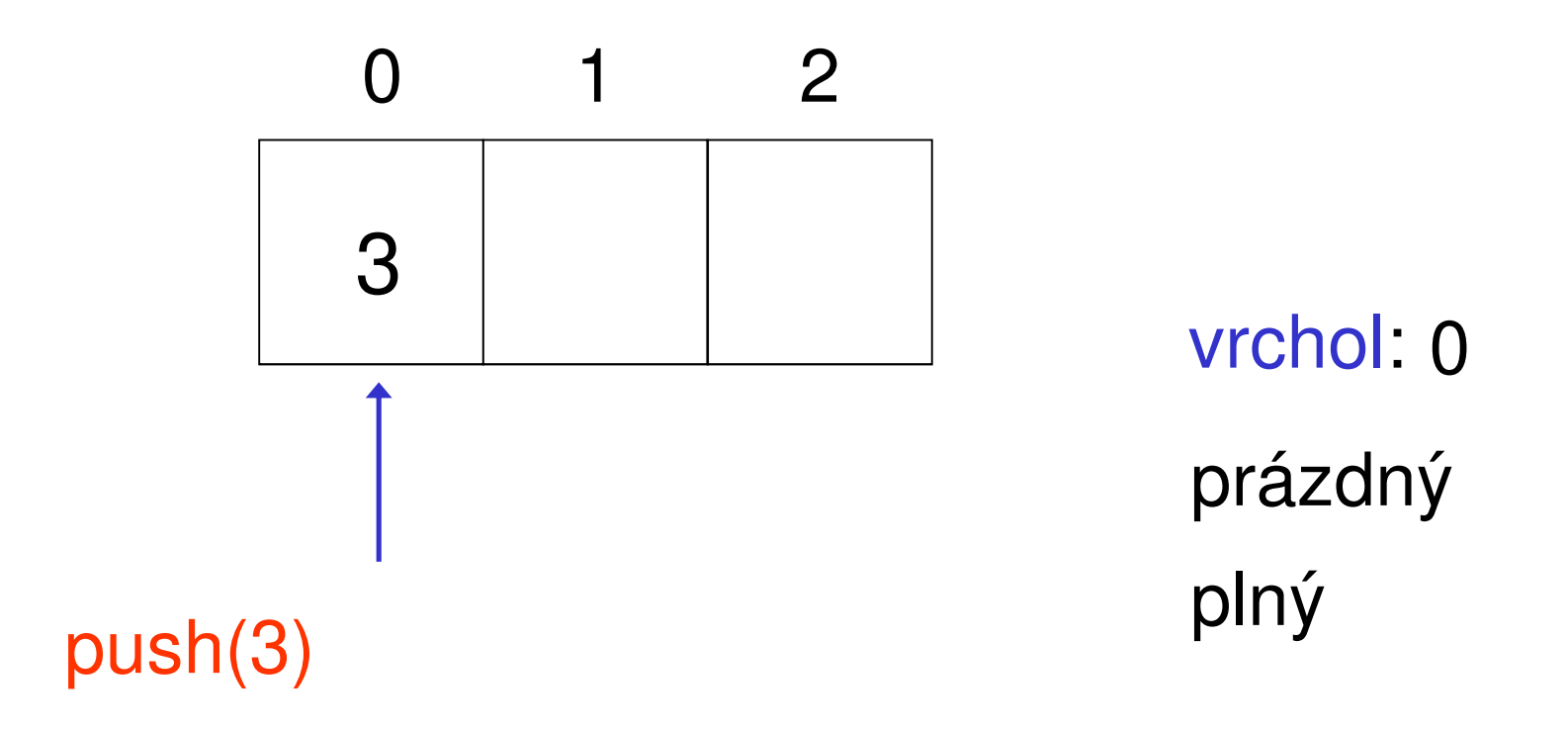

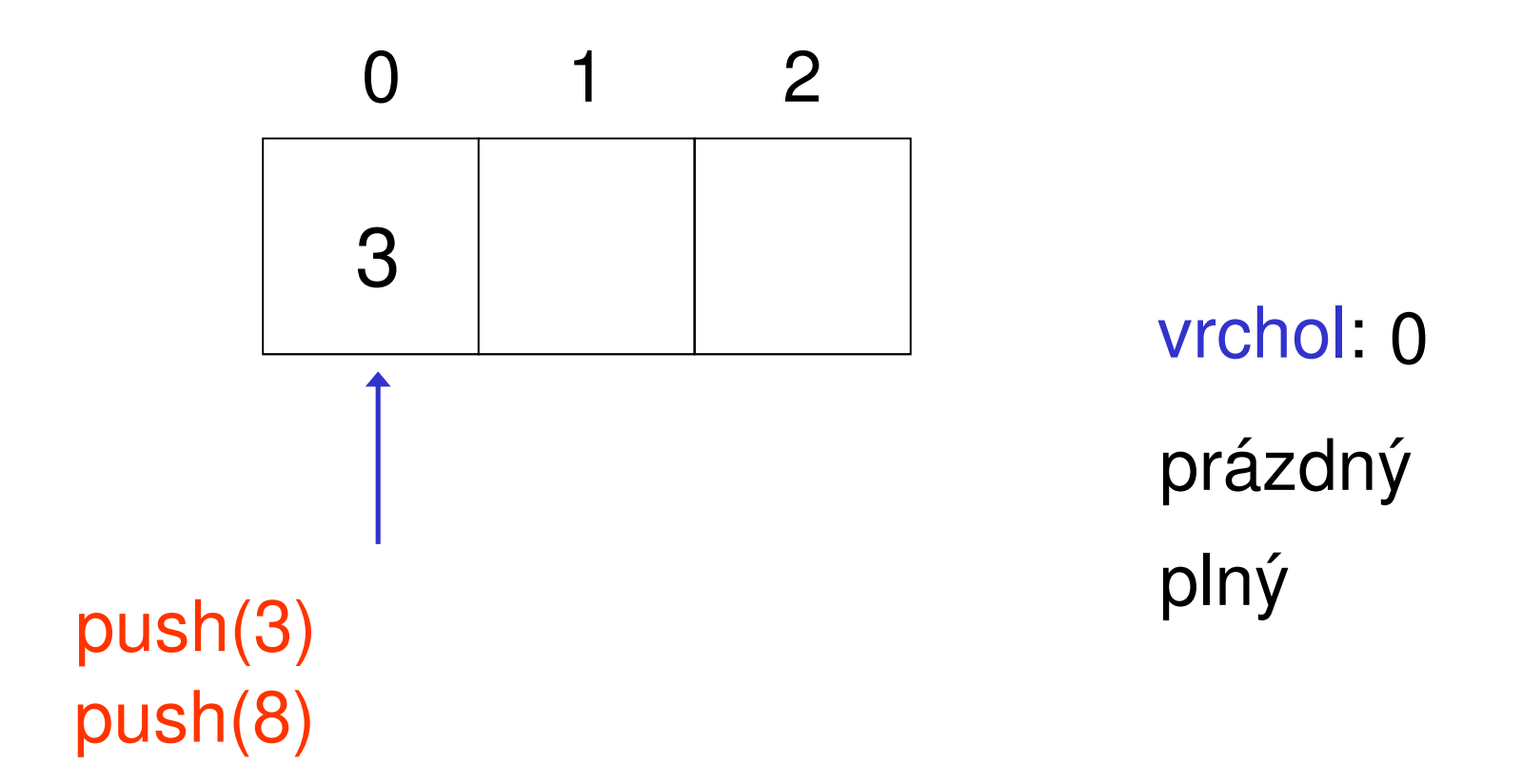

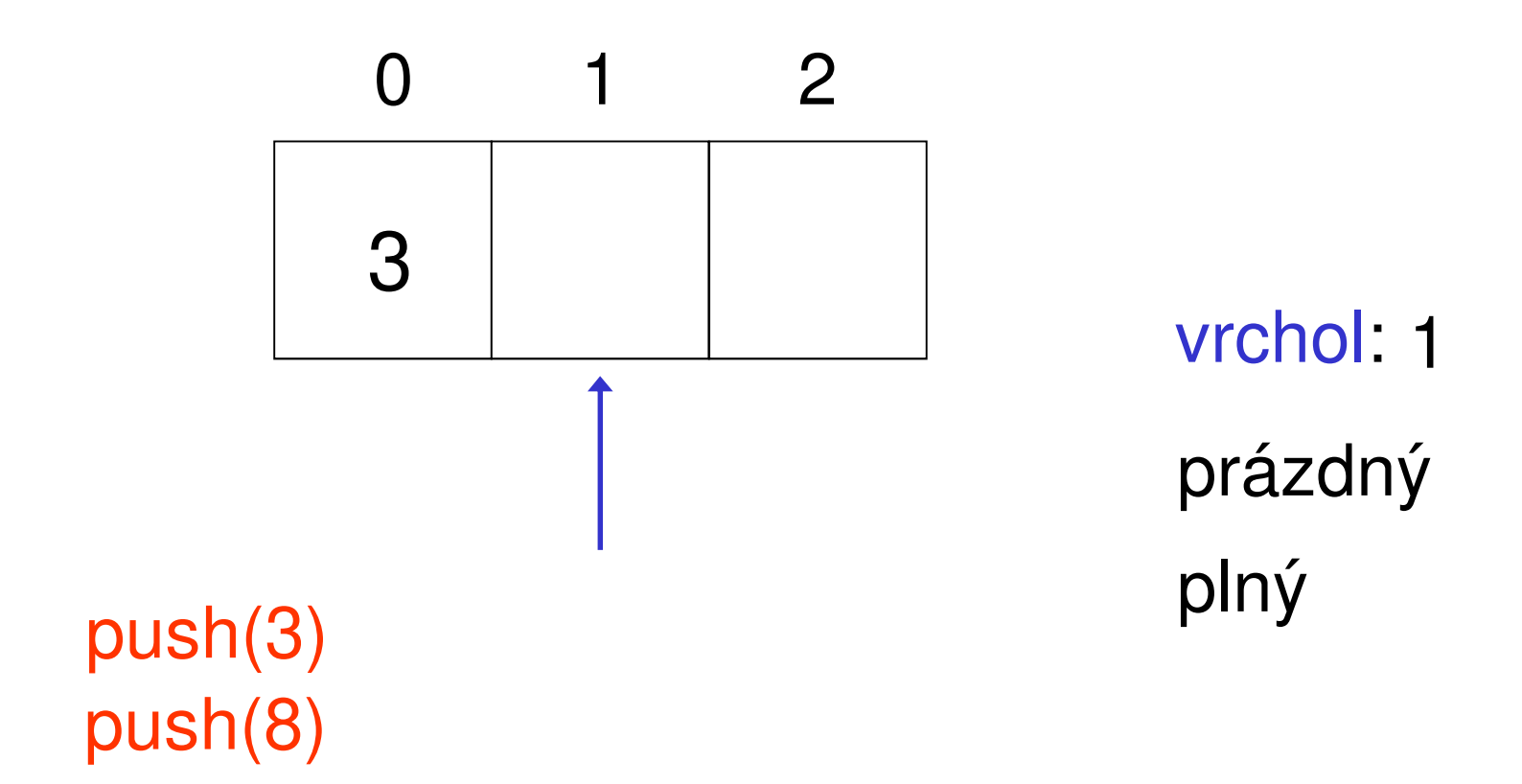

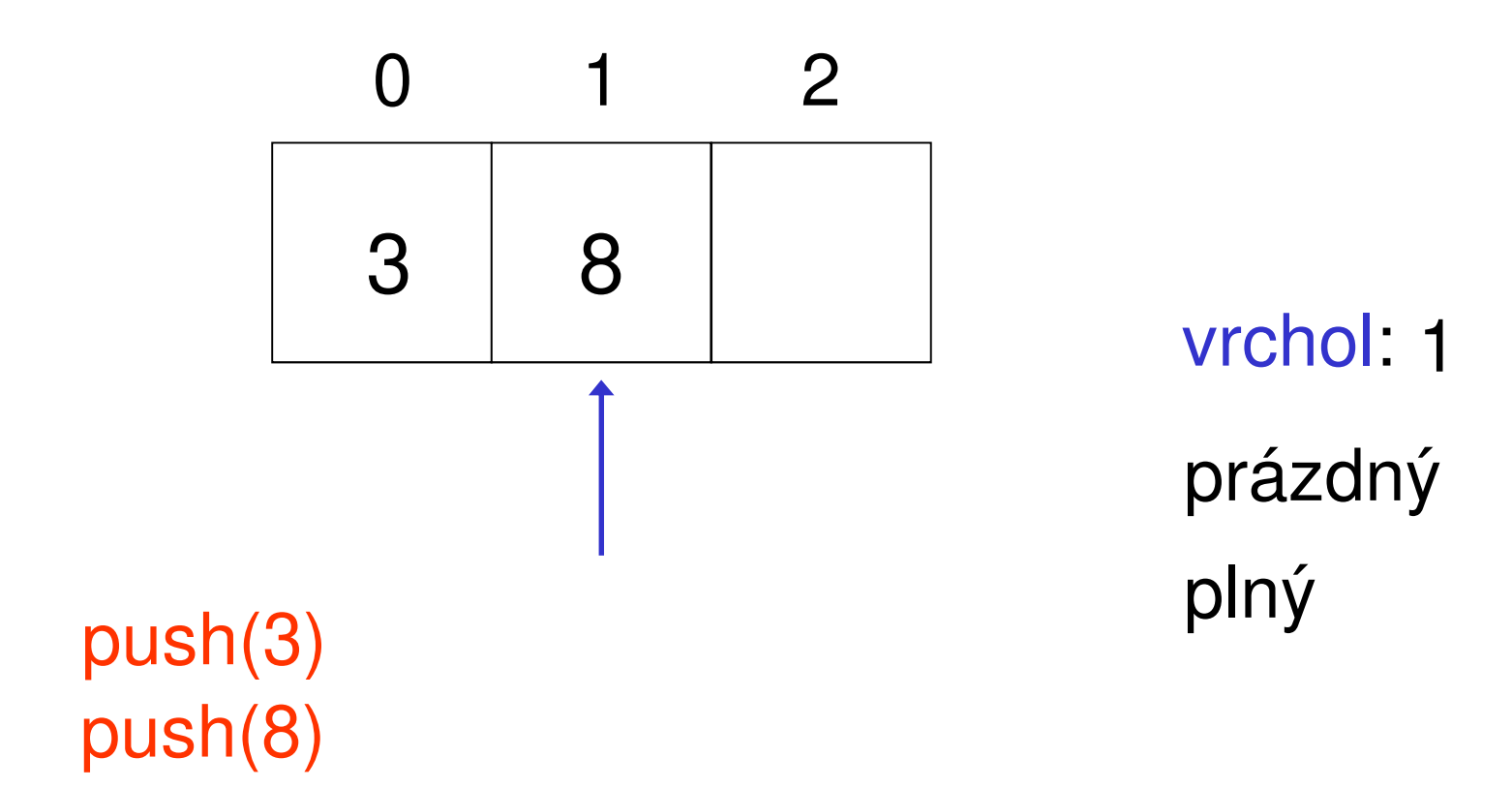

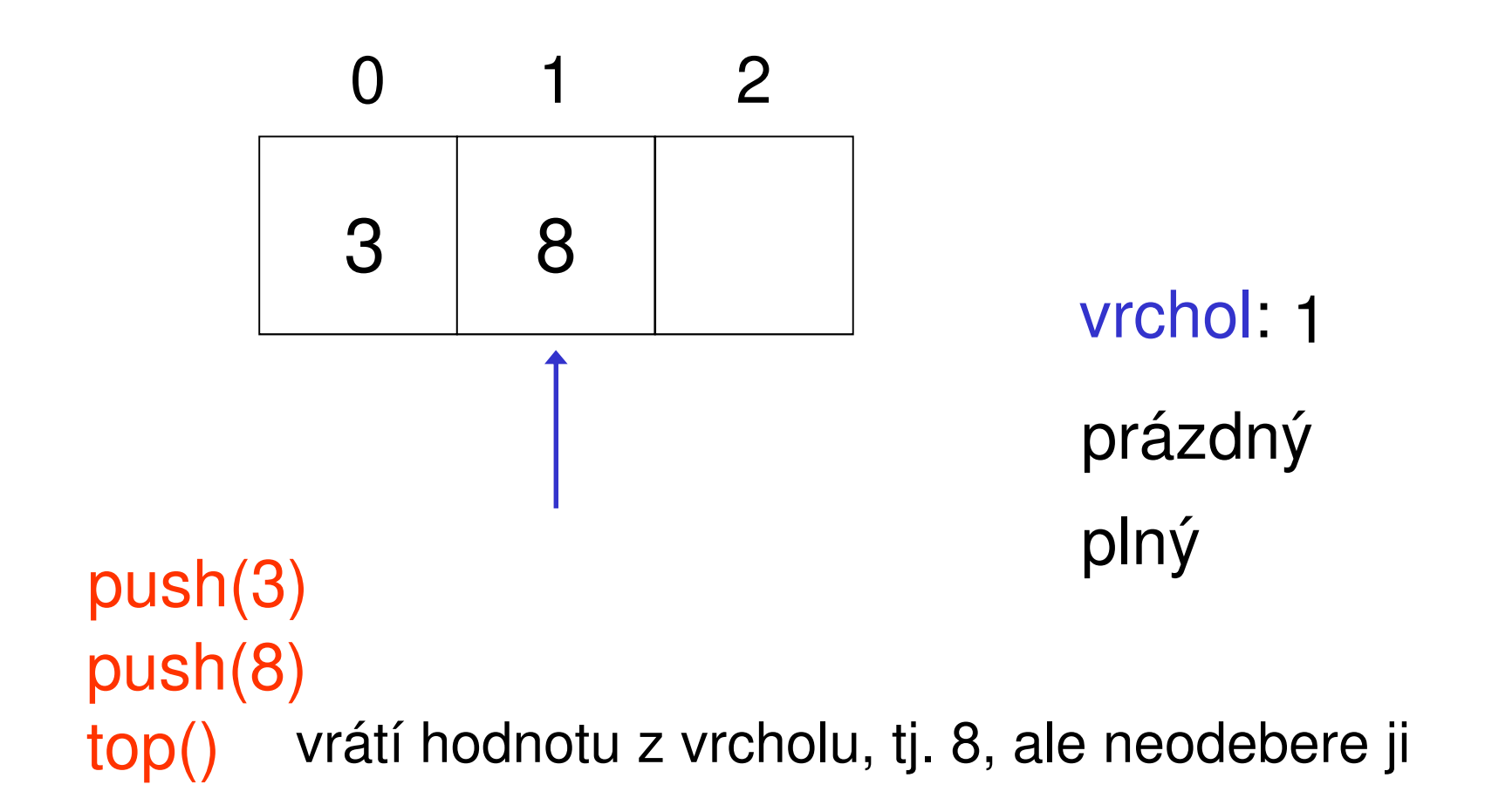

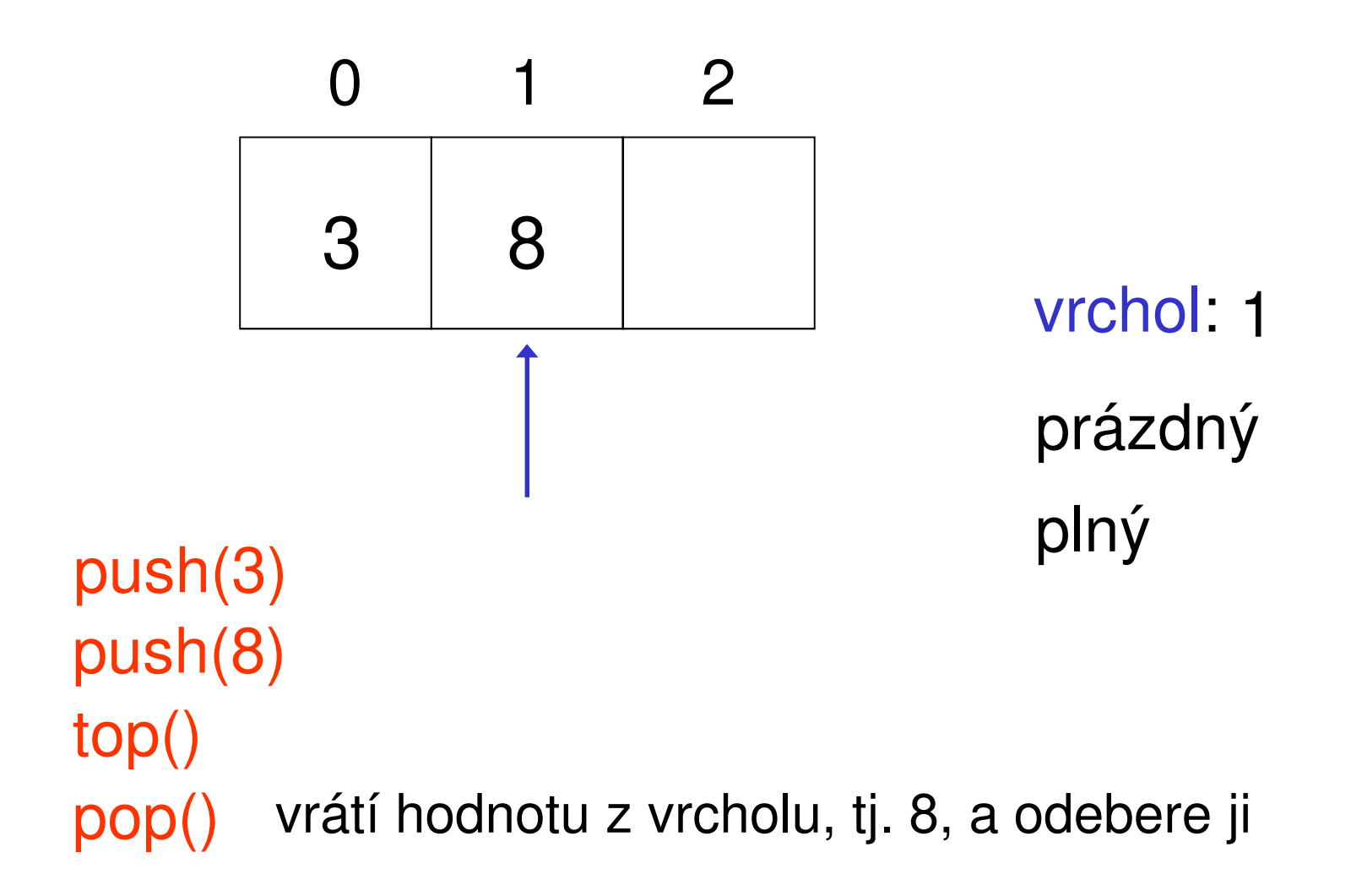

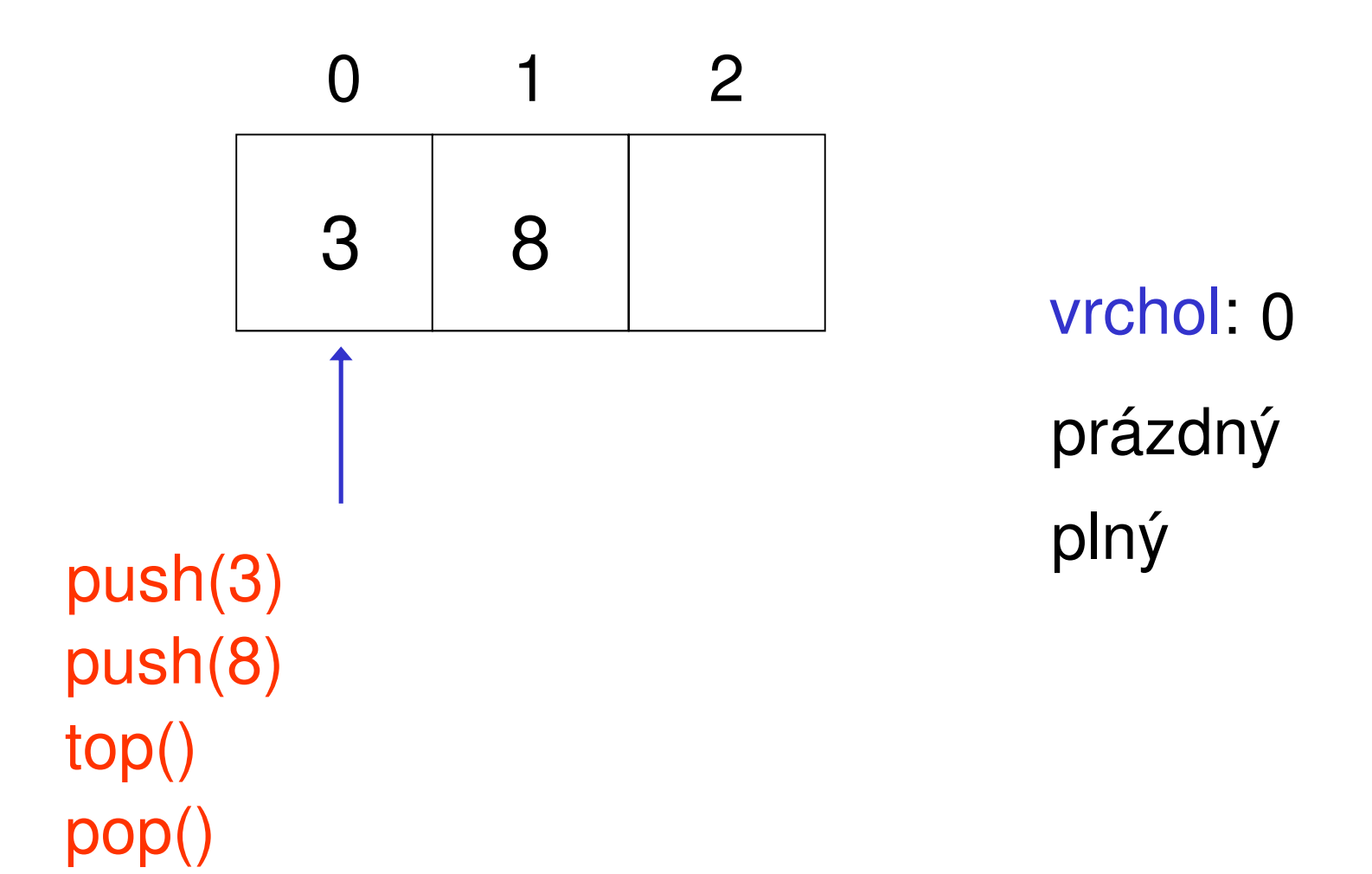

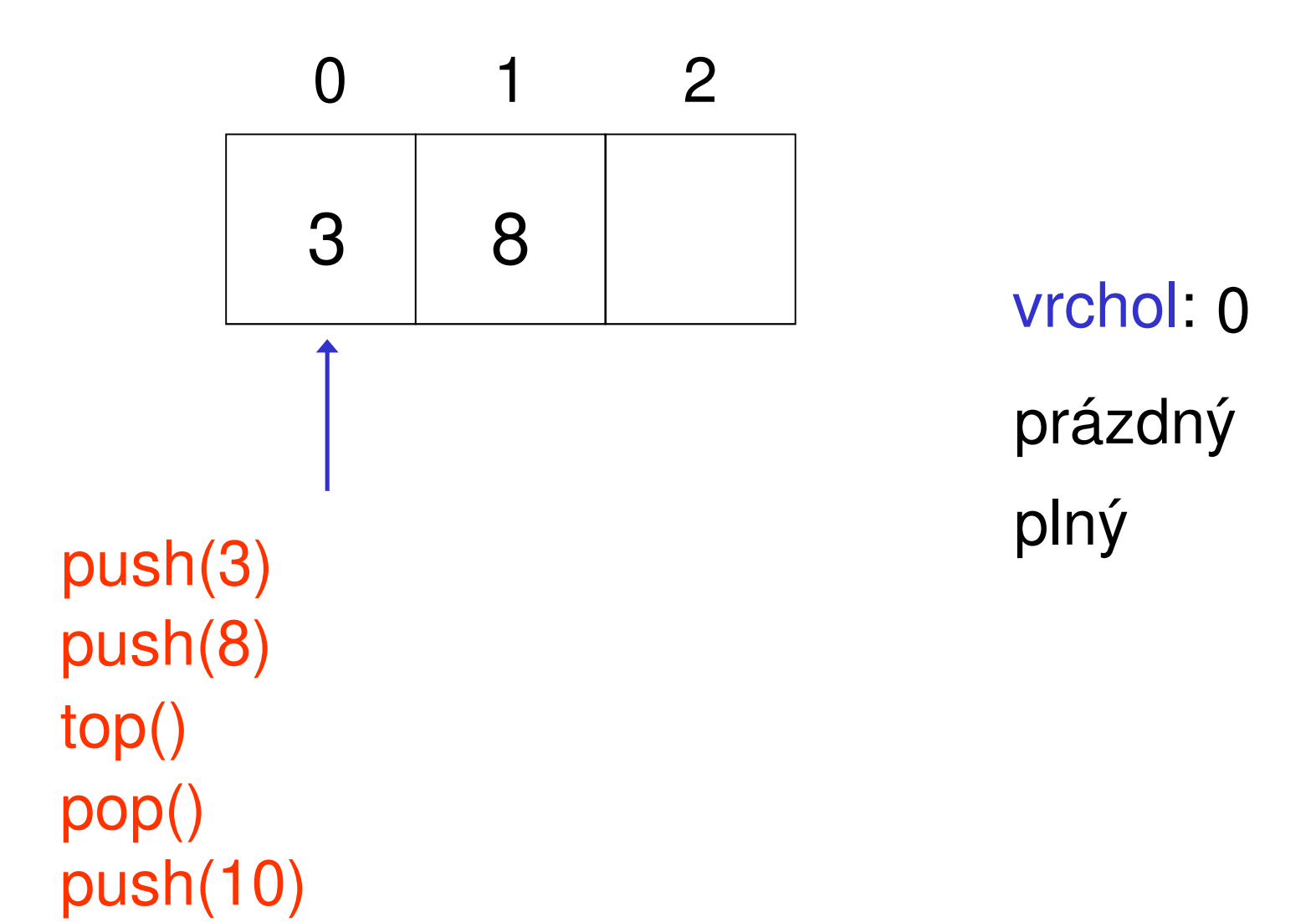

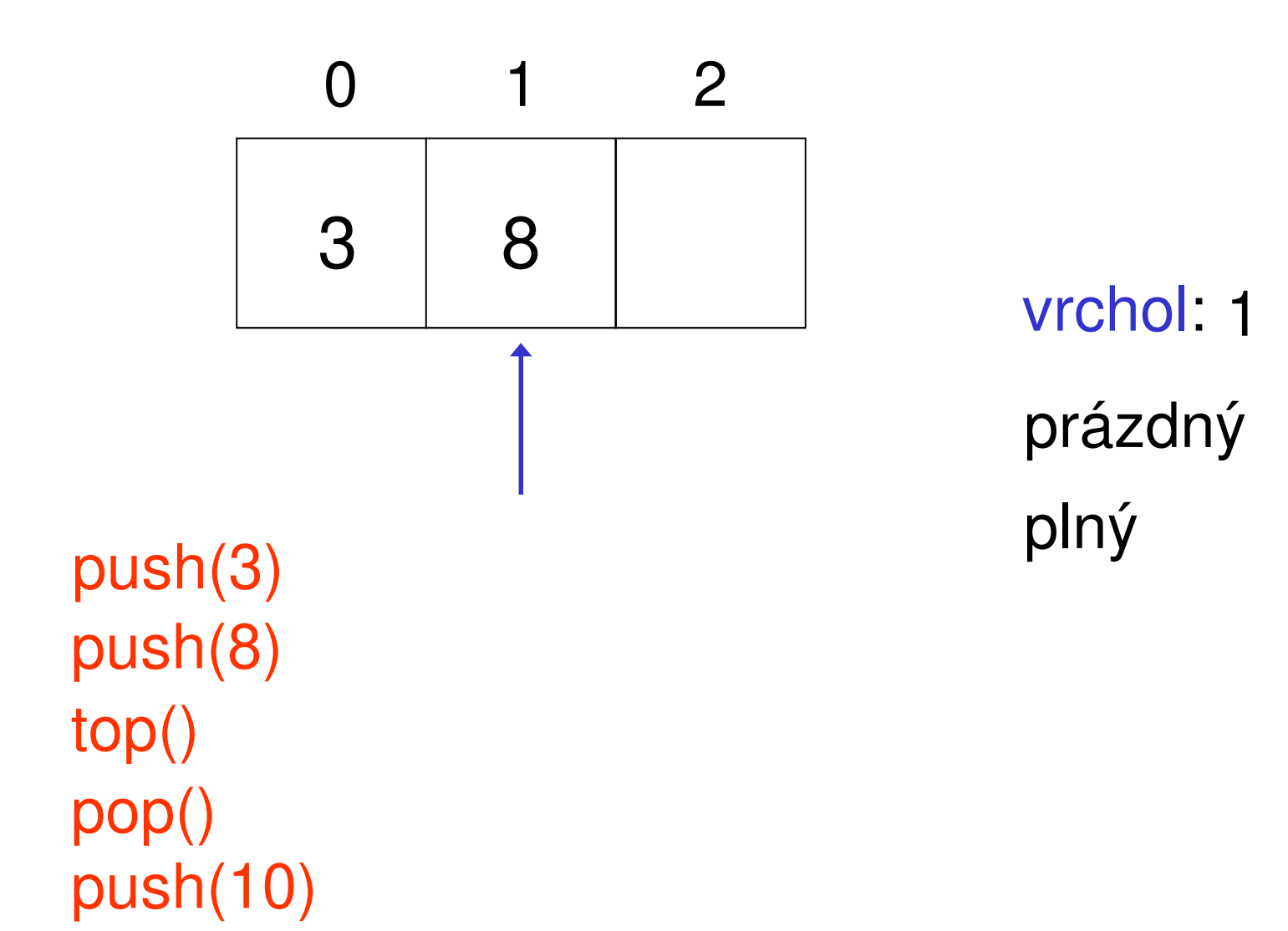

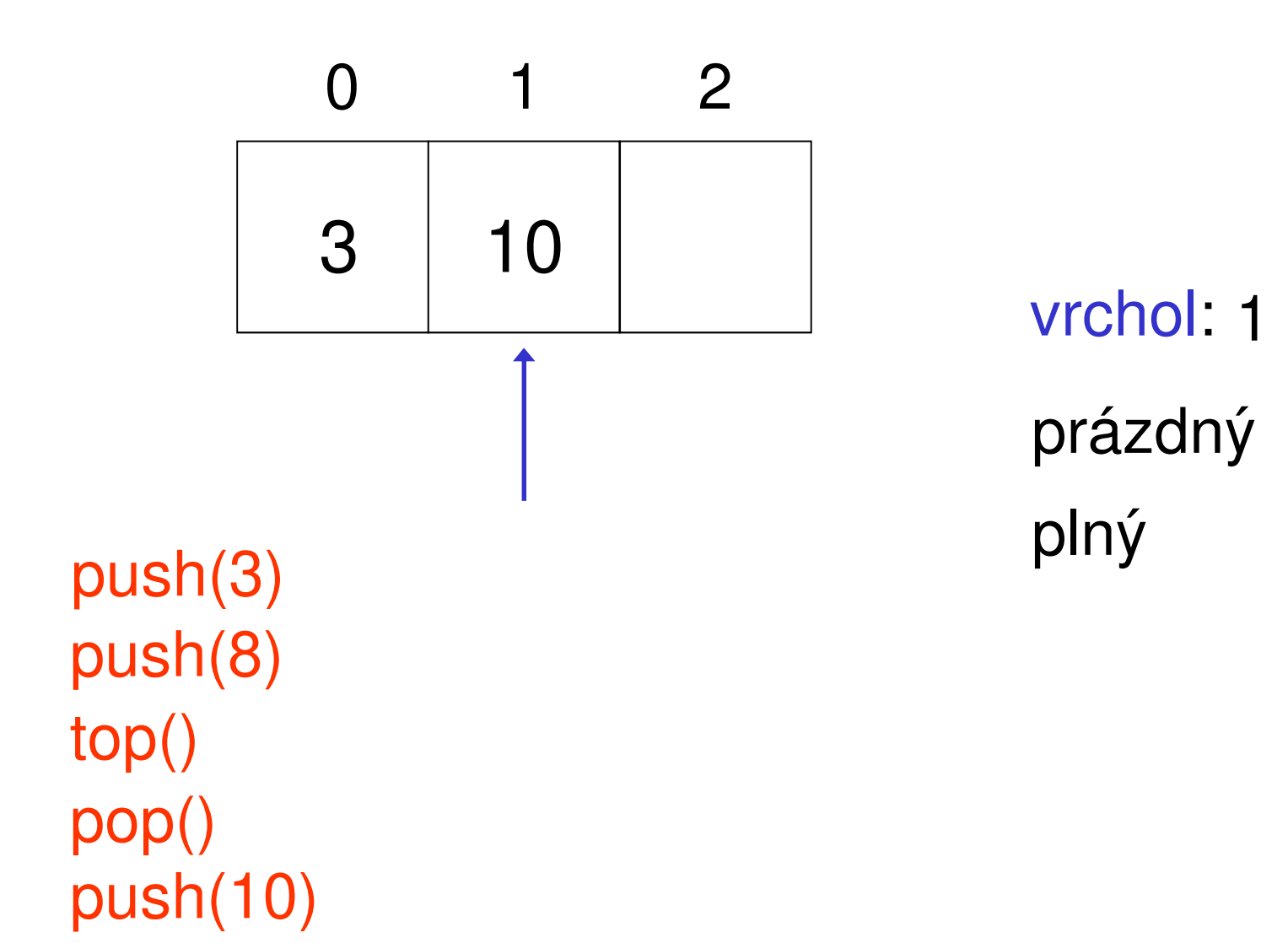

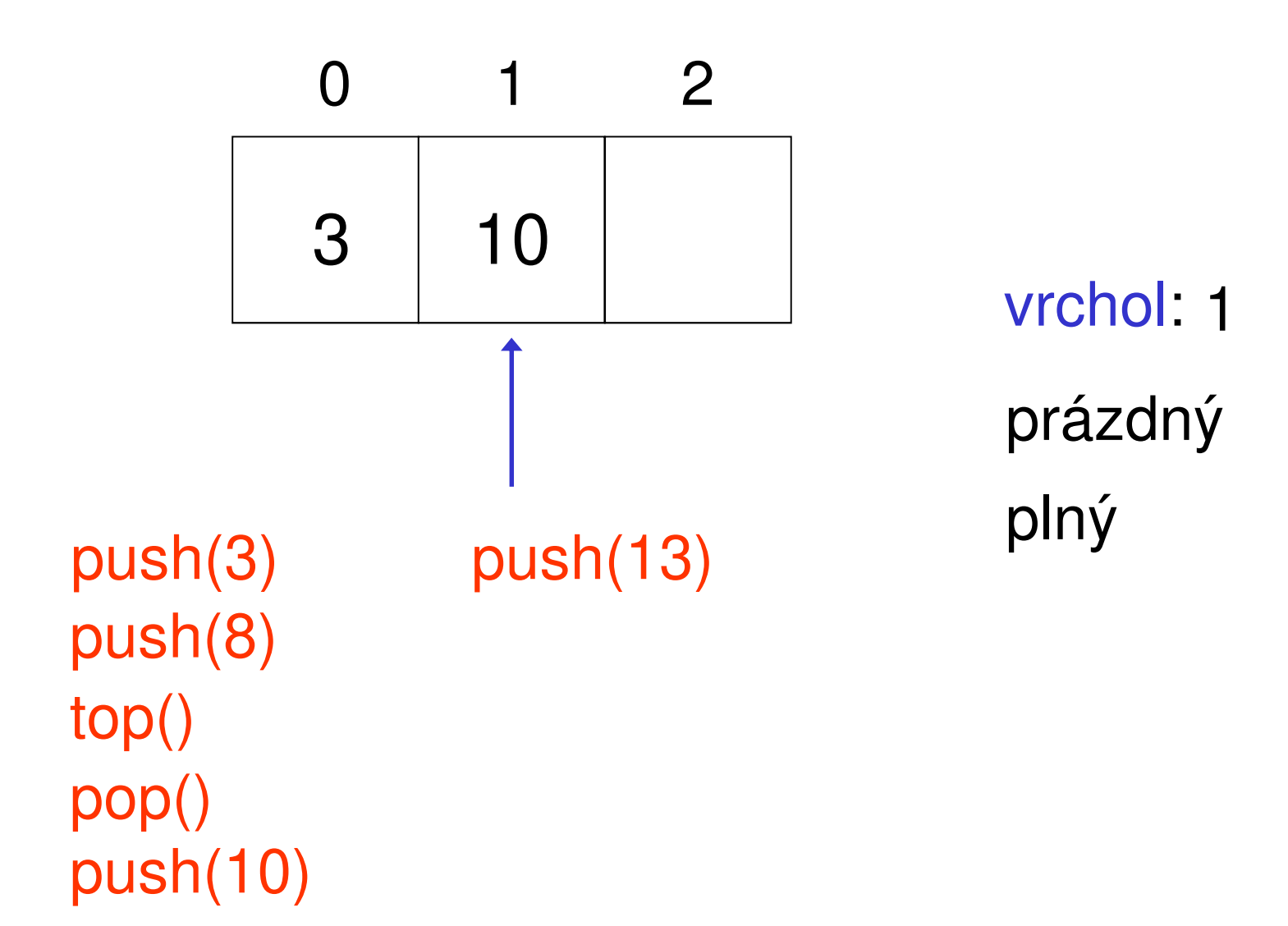

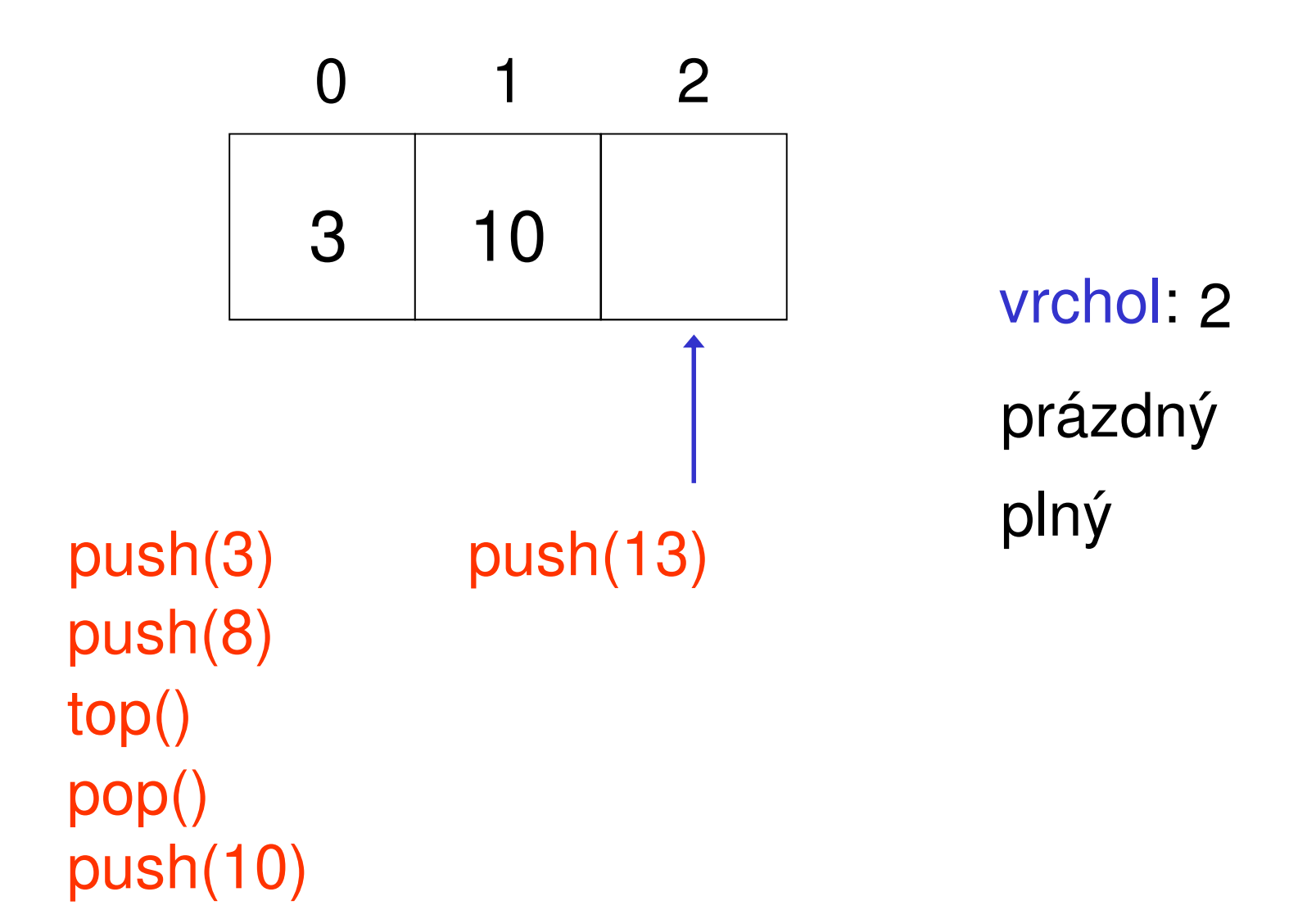

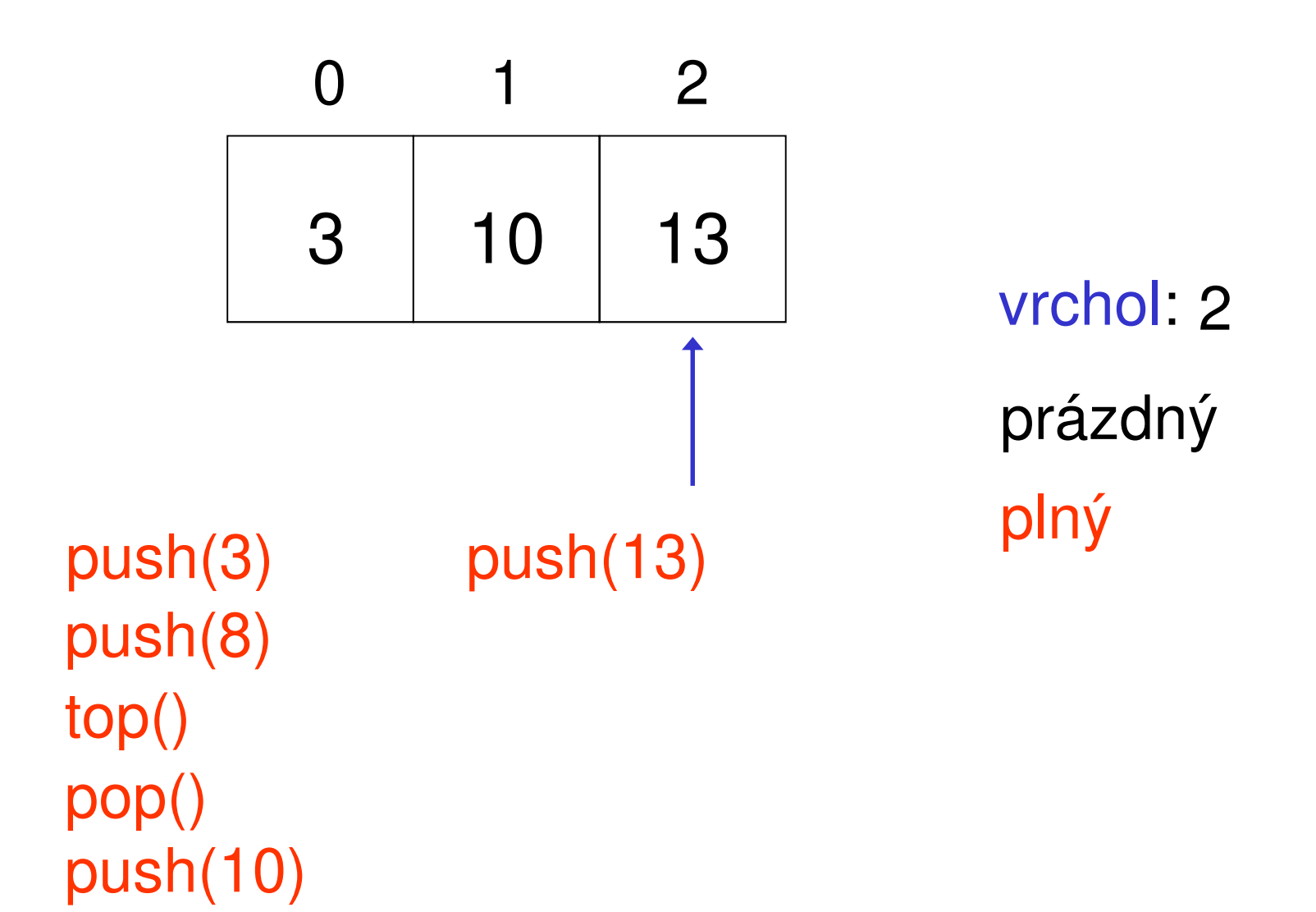

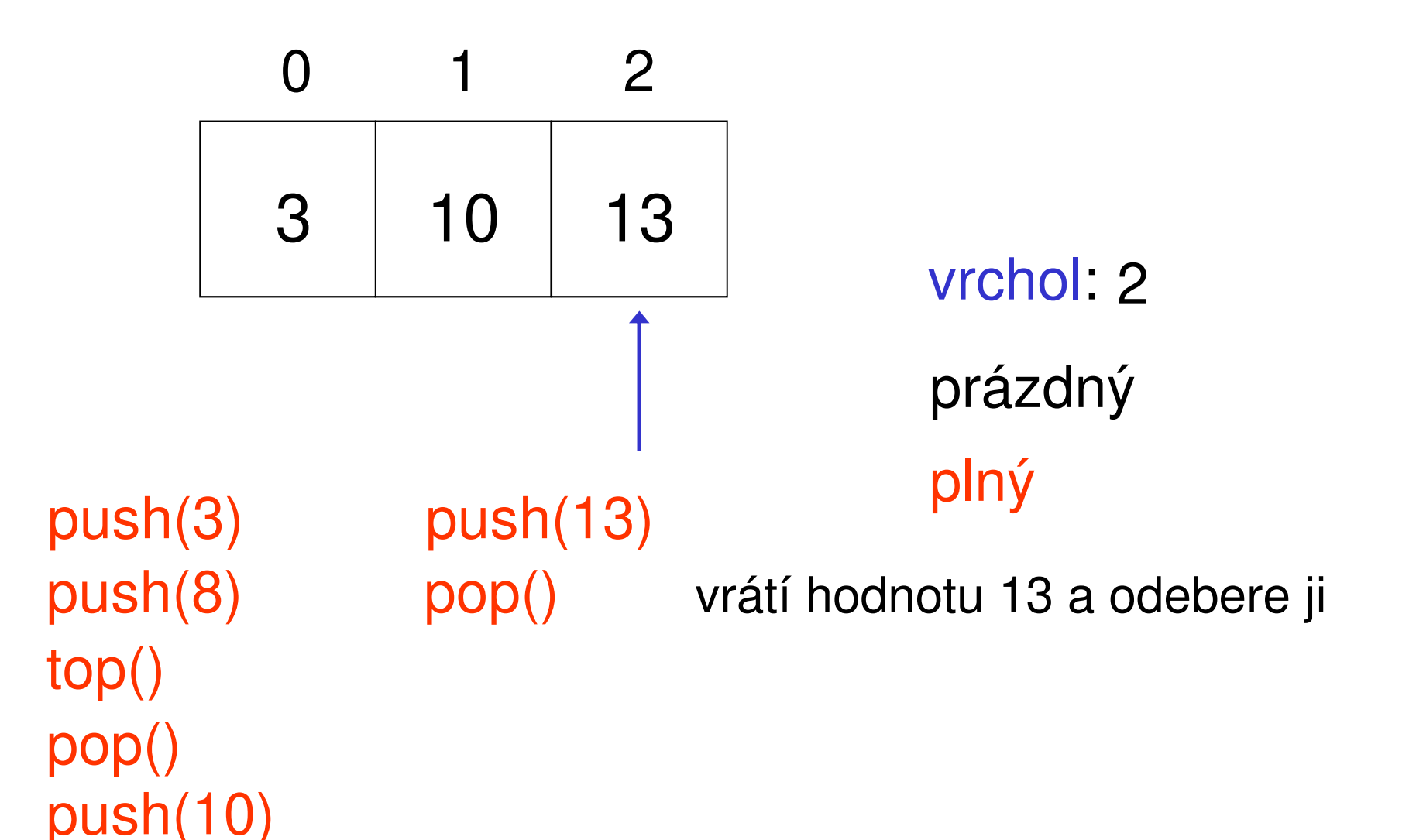

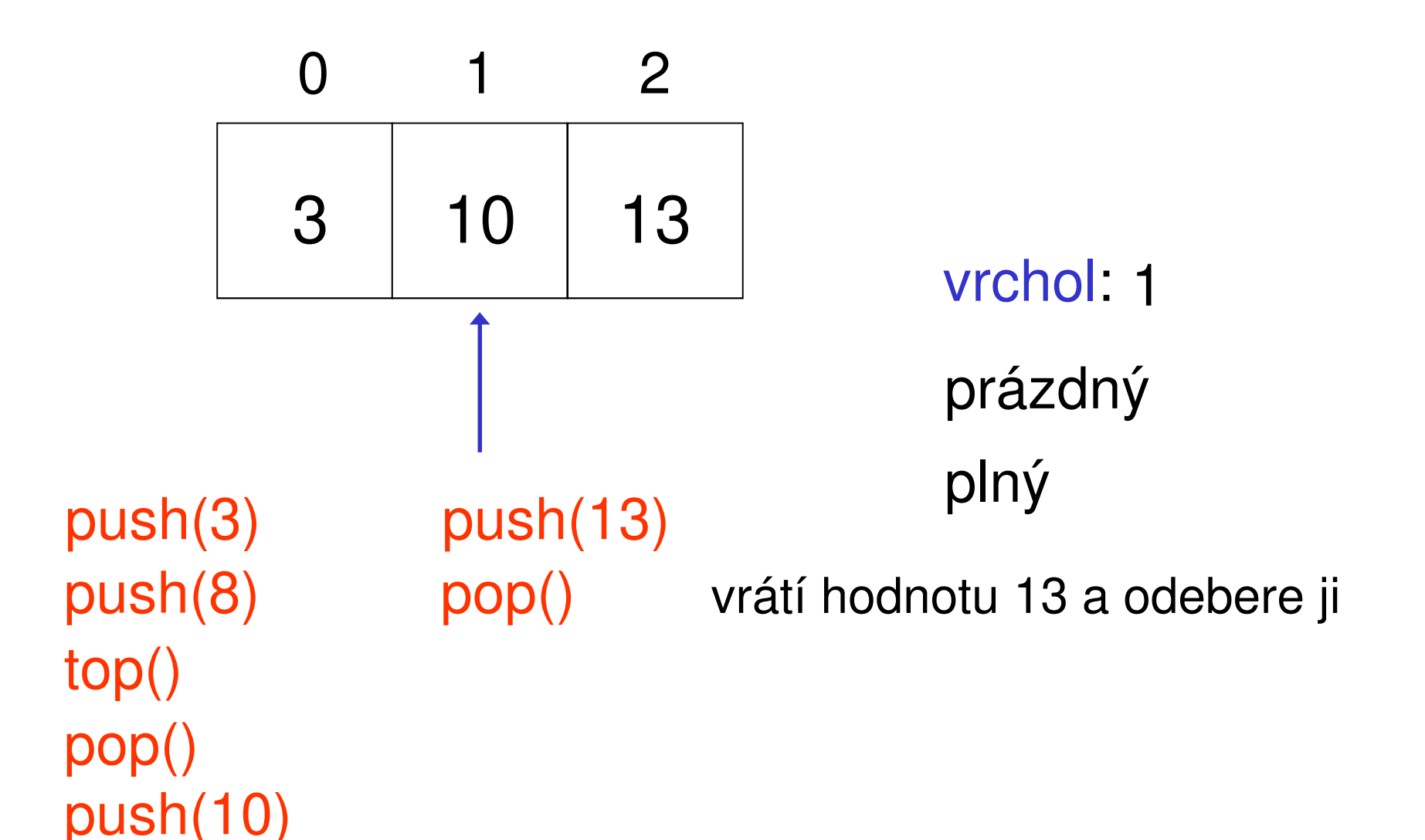

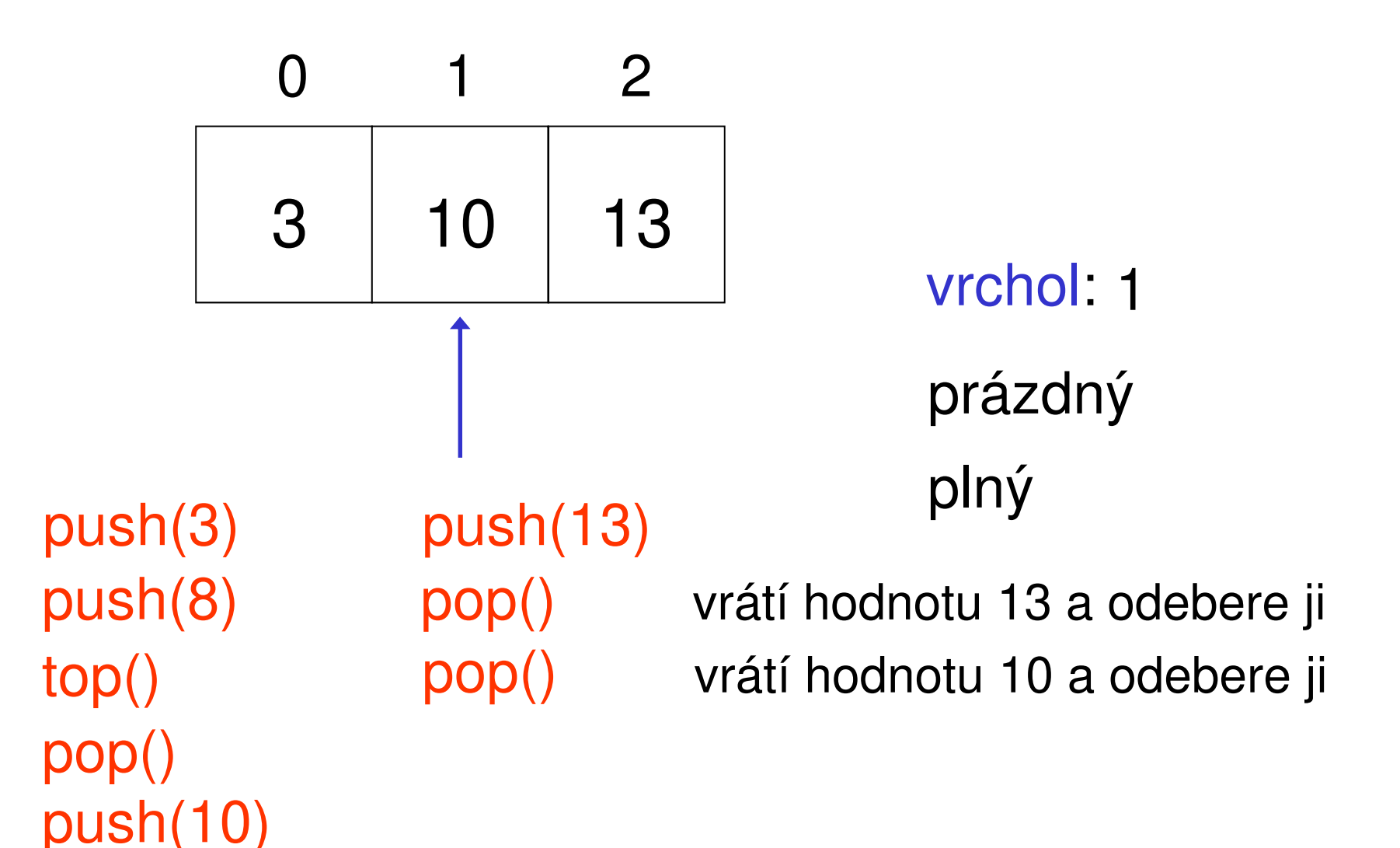

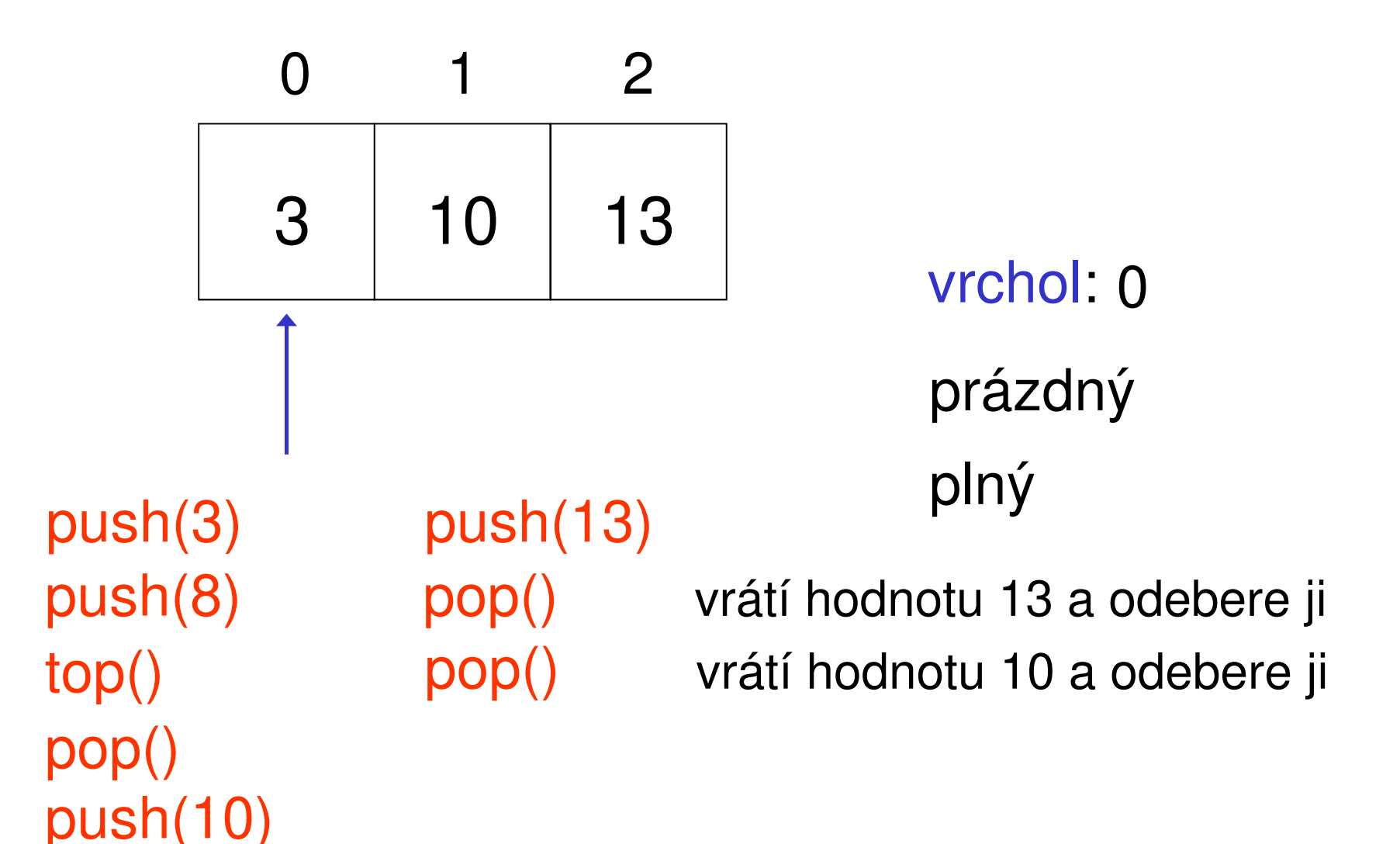

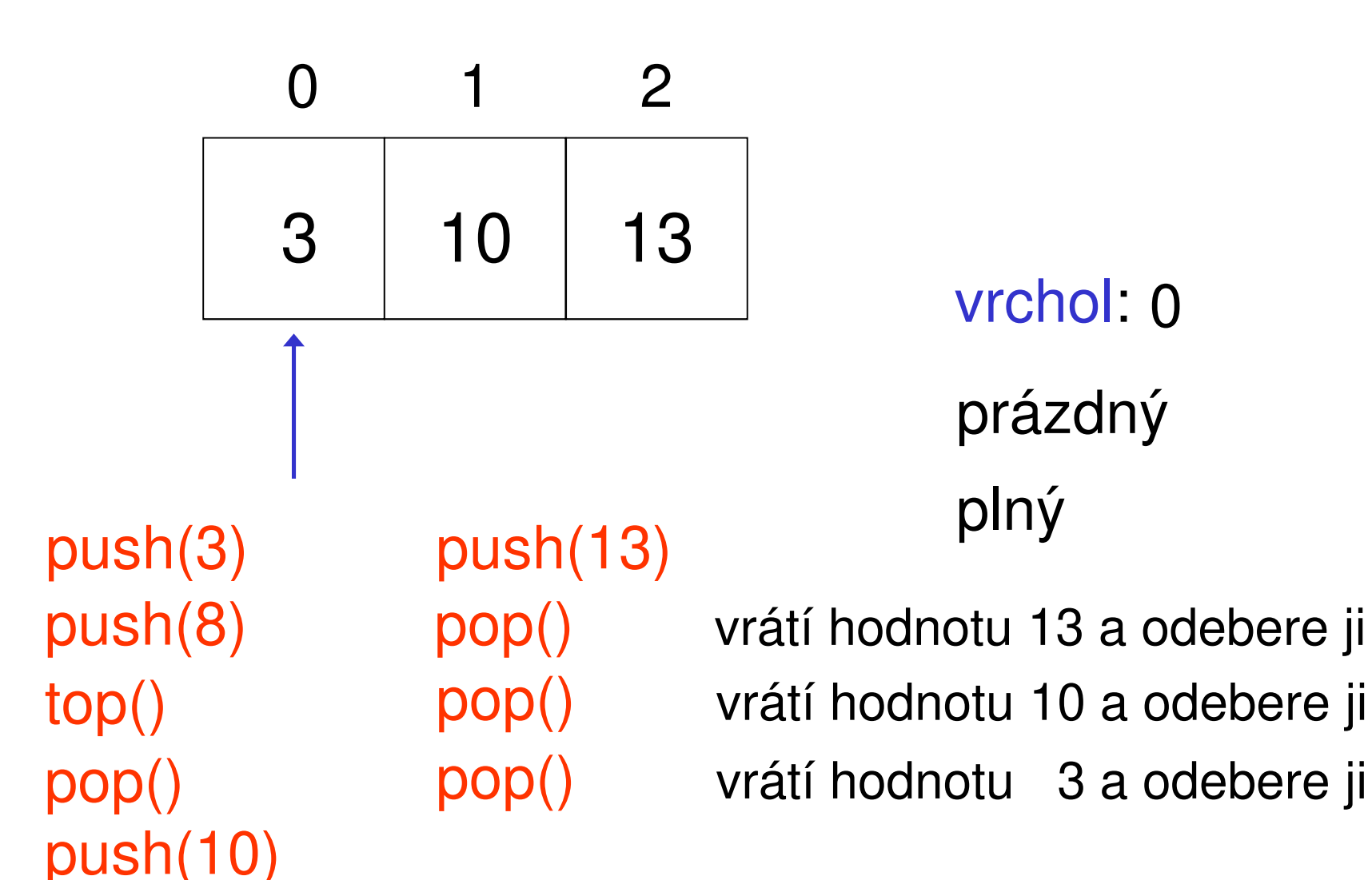

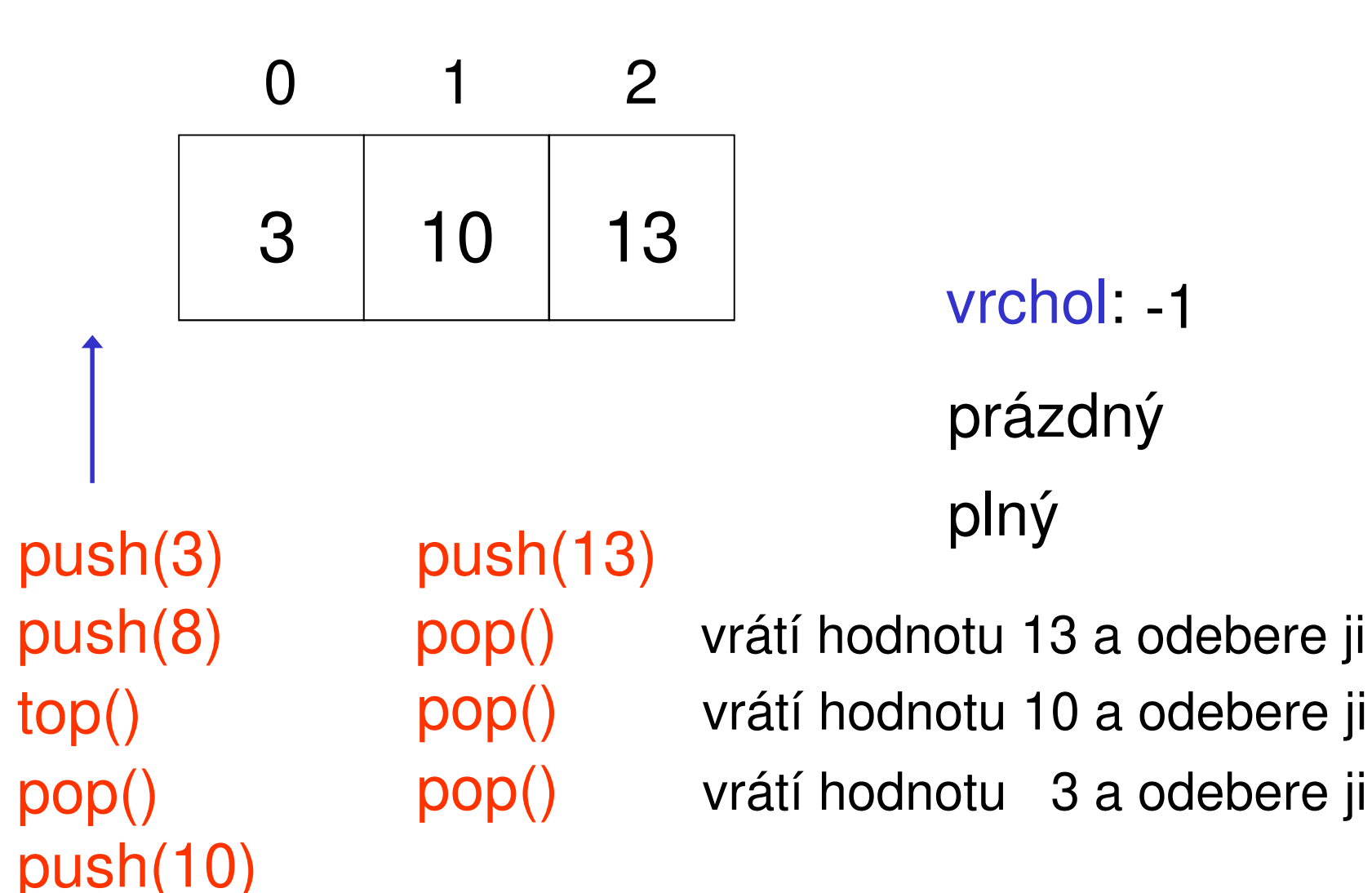

## Domácí úkol č. 1

Implementujte frontu s "neomezenou" délkou. Implementaci proveďte na principu spojového seznamu.
## celo konec NULL

celo konec NULL  $vloz(3)$ 

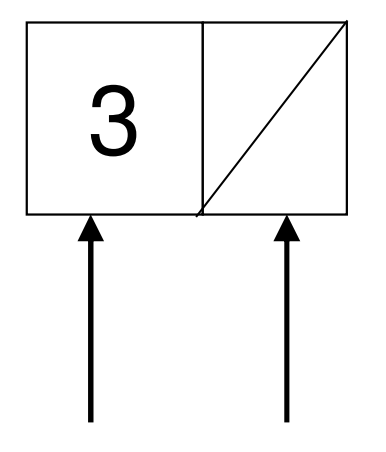

#### celo konec

 $vloz(3)$ 

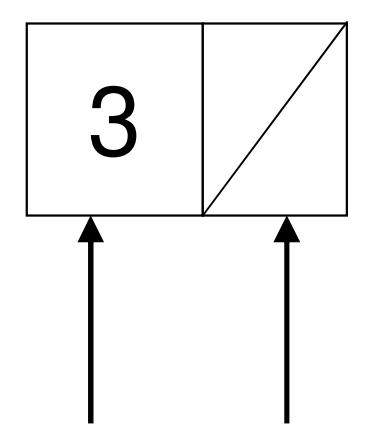

#### celo konec

vloz(3) vloz(5)

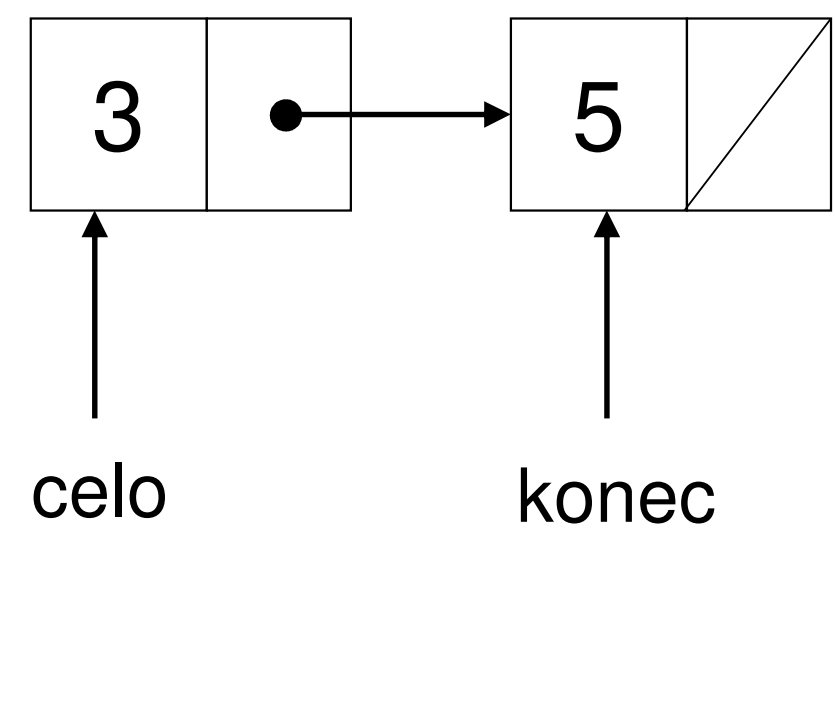

vloz(3) vloz(5)

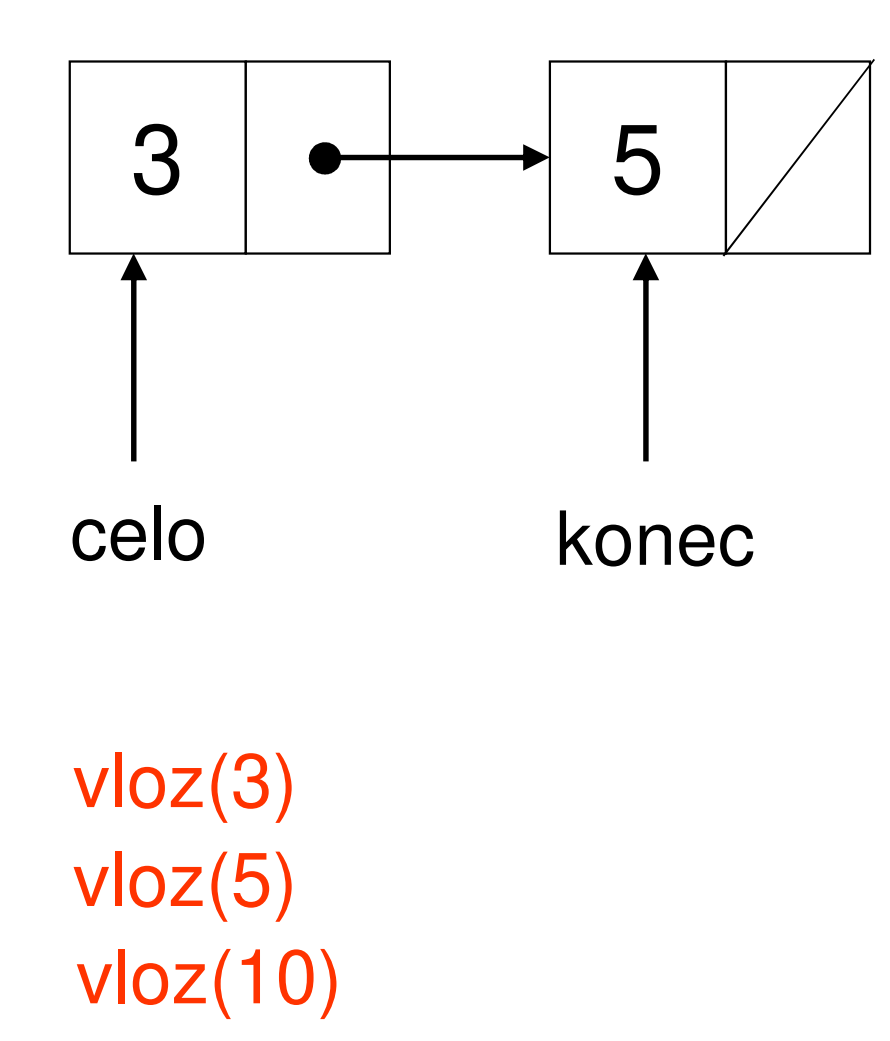

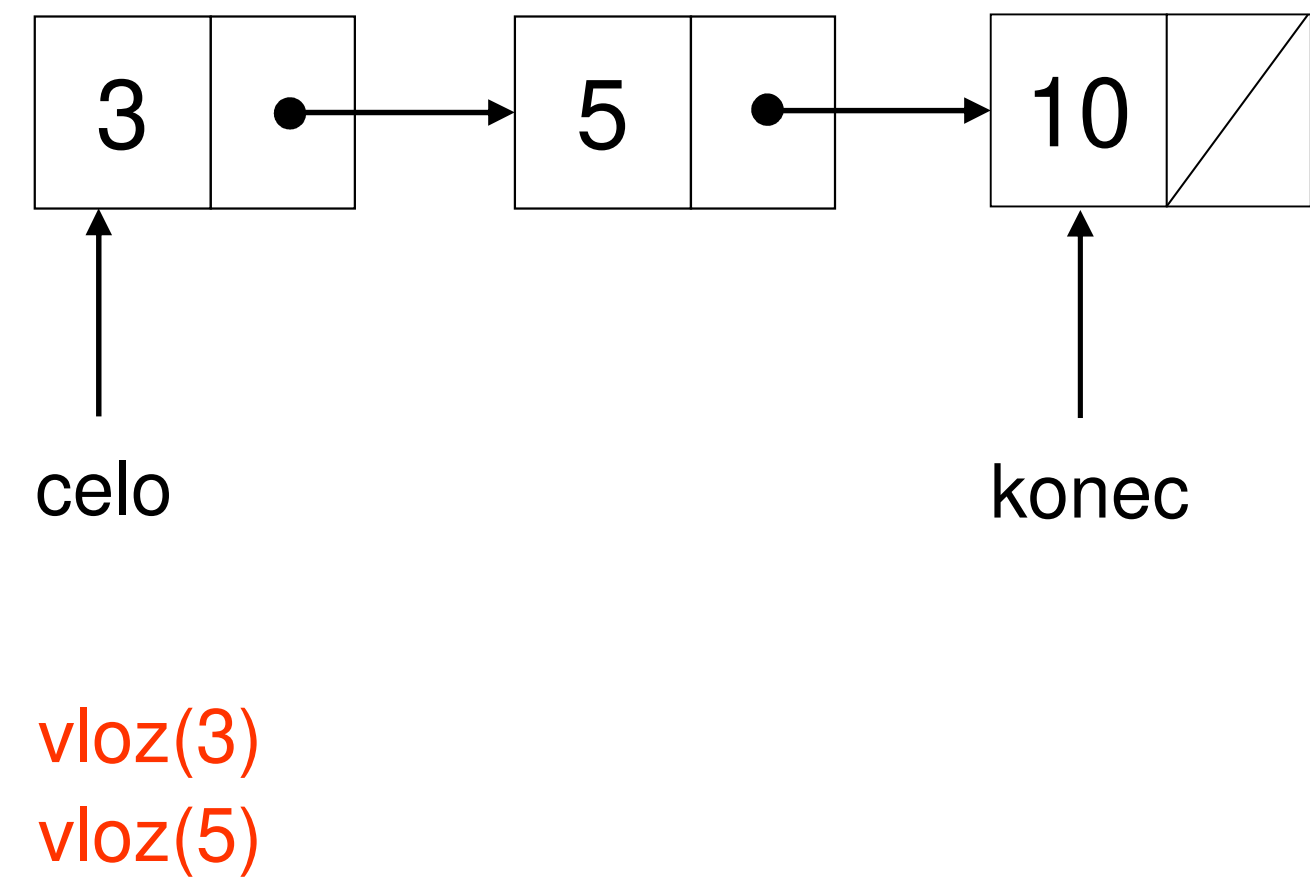

vloz(10)

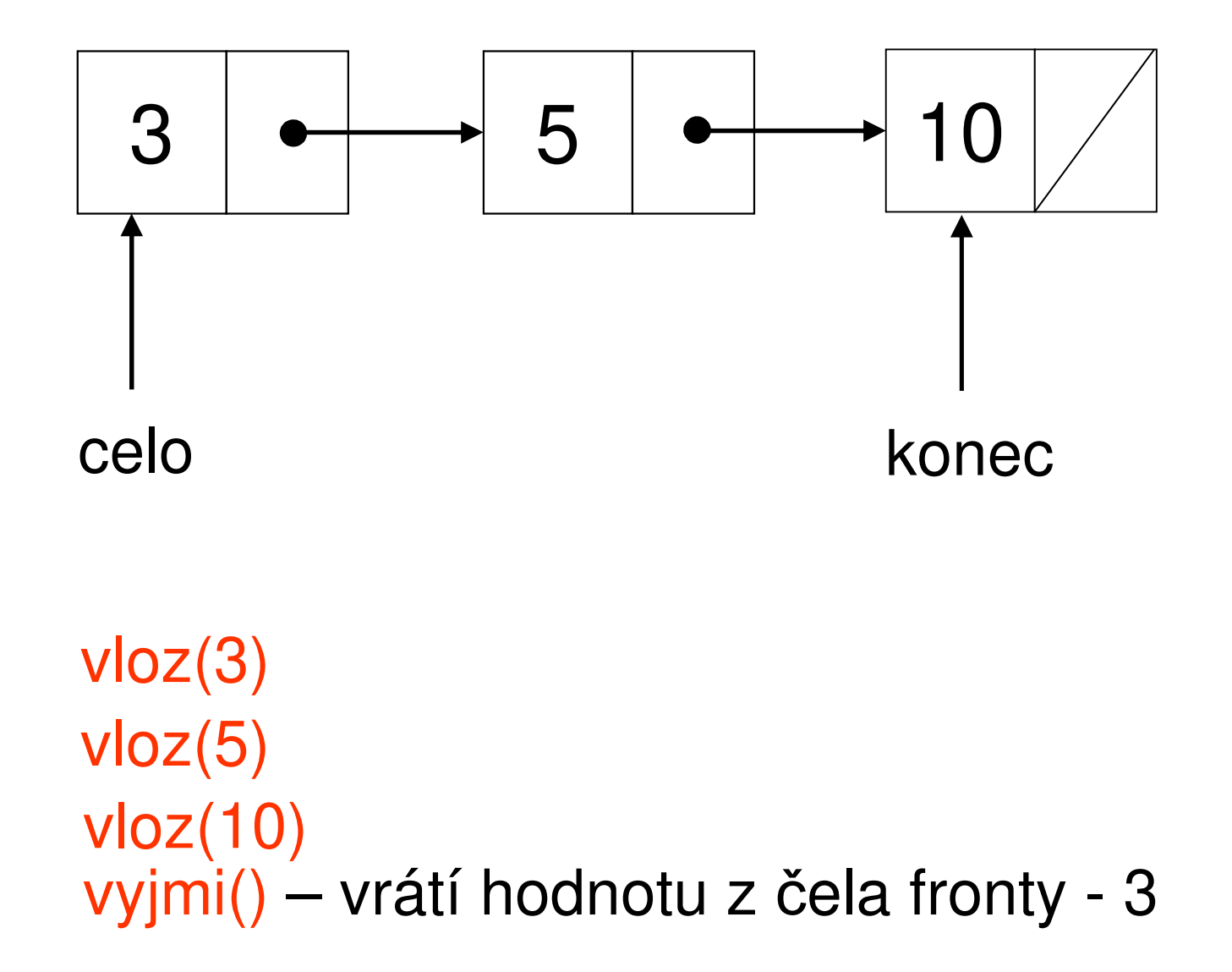

5 <sup>10</sup> celovloz(3)vloz(5)vloz(10) vyjmi() – vrátí hodnotu z čela fronty - <sup>3</sup>konec

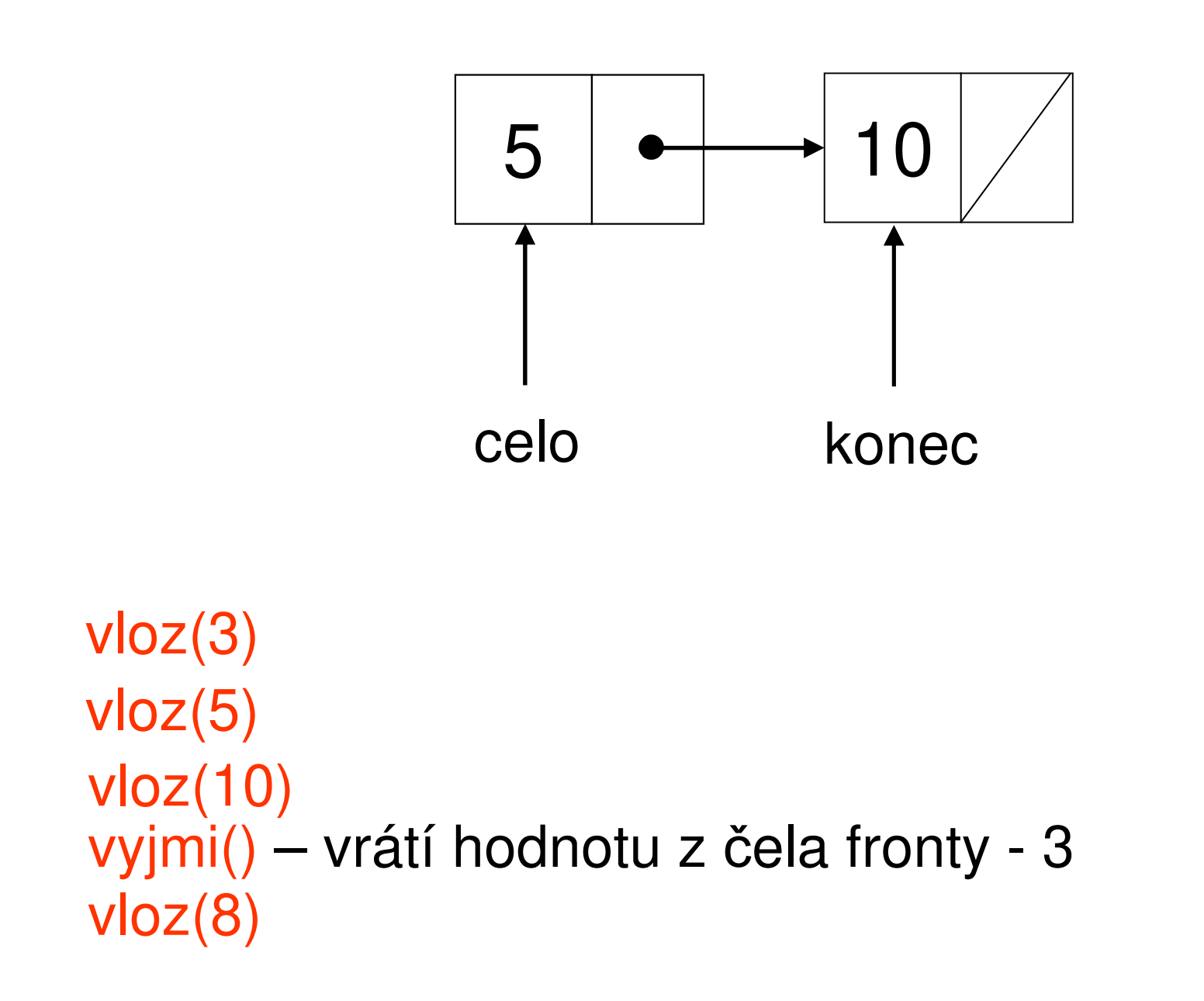

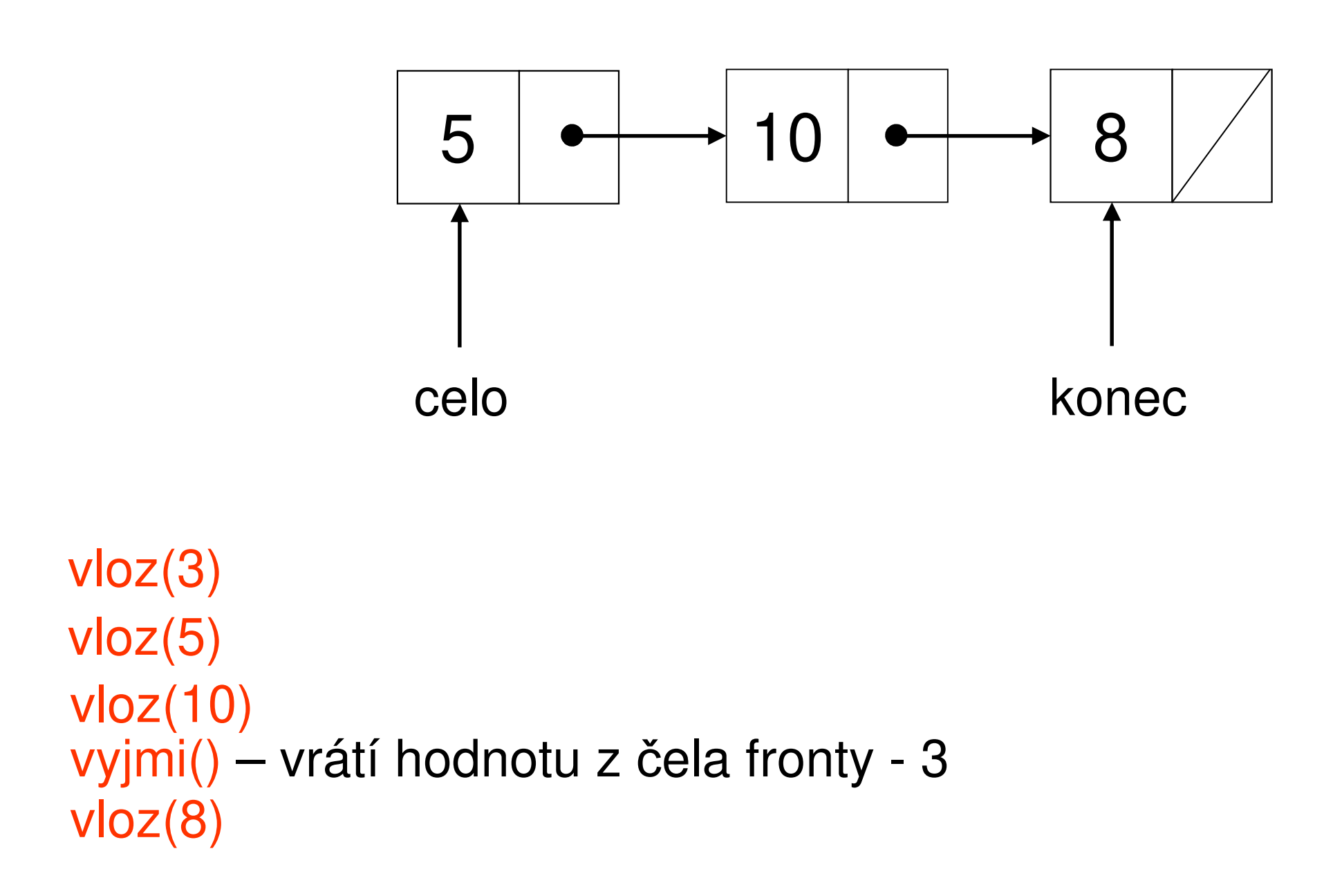

### Návod:

```
class TFronta
{class TPolozka {
   int prvek; TPolozka *dalsi;
   TPolozka(int novy_prvek);
  }TPolozka *celo, *konec;public:int je_prazdna();
 atd.}
```
# Poznámka:

· konstruktor vložené třídy TPolozka implementujeme:

```
TFronta::TPolozka::TPolozka(int novy_prvek)
\{prvek = novy\_prvek;dalsi = NULL;\}
```